# Midterm Review

#### Midterm Overview

- 80 minutes, during class this Wednesday
	- Basic mathematical questions, no intense calculation
	- Know your definitions and be able to apply them!
	- No pseudocode
	- Review slides are a good hint as to what might be on the exam : )
- Cheat sheet: one 3x3 inch note (about the size of a post it note) front and back
- **Please bring a blue/black pen to write your solutions**

# 3D Inverse Rotations

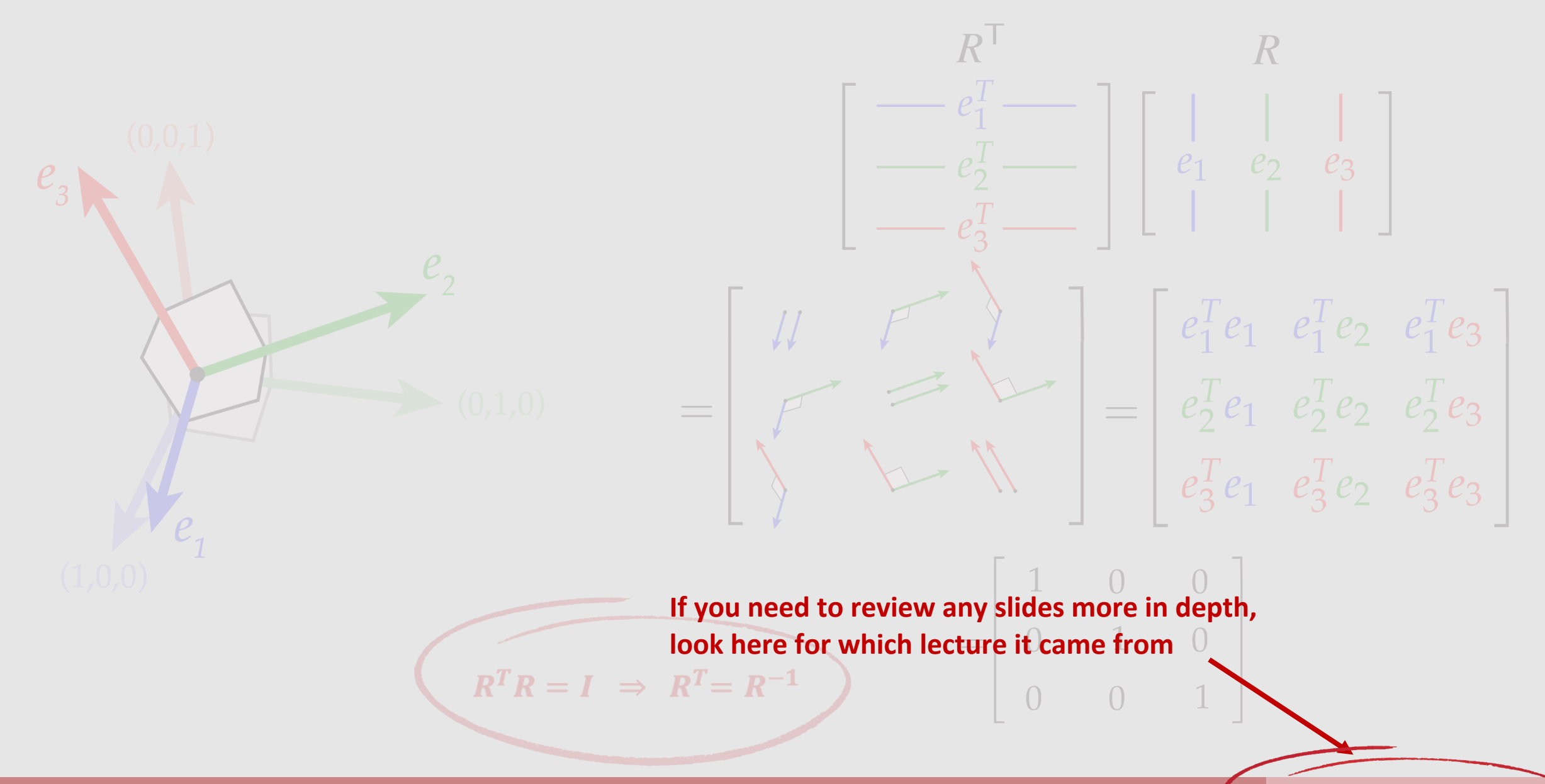

- Transformations Review
- Rasterization Review
- Geometry Review
- Spatial Data Structures Review

# Transformations

- Homogeneous coordinates
- 3D Translation
- 3D Scale
- 3D Rotation
	- Axis-Aligned rotation
	- Axis-Angle rotation
	- Rotations from orthonormal bases

# 3D Transforms in Homogeneous Coordinate

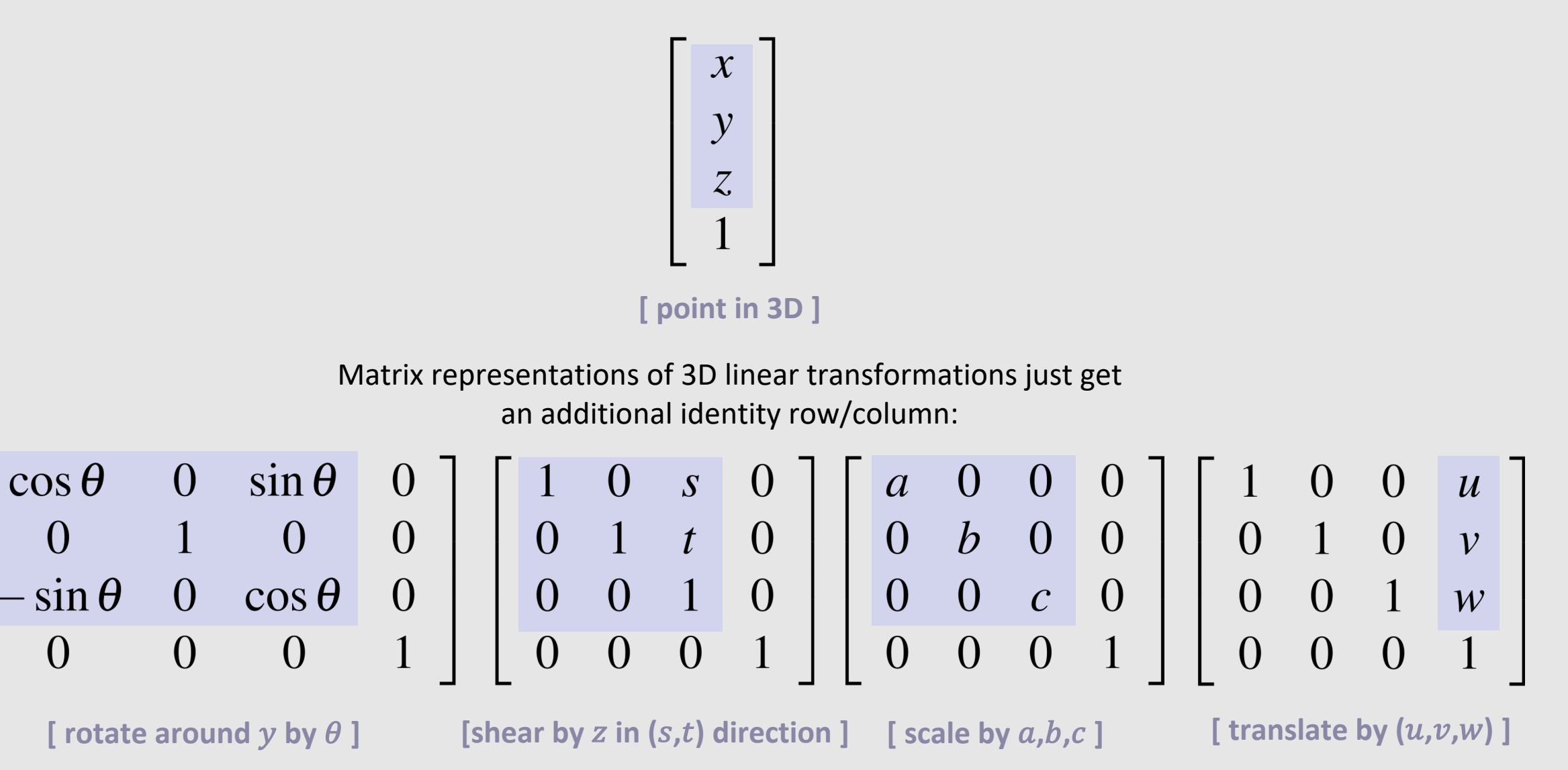

# Translation in Homogeneous Coordinates

- A 2D translation is similar to a 3D shear
	- Moving a slice up/down the shear  $\bullet$ moves the shape
- Recall shear is written as:  $\bullet$

 $f_{\mathbf{u},\mathbf{v}}(\mathbf{x}) = \mathbf{x} + \langle \mathbf{v}, \mathbf{x} \rangle \mathbf{u}$ 

$$
f_{\mathbf{u},\mathbf{v}}(\mathbf{x}) = (I + \mathbf{u}\mathbf{v}^{\mathsf{T}})\mathbf{x}
$$

• In our case, 
$$
v = (0, 0, 1)
$$
, so\*

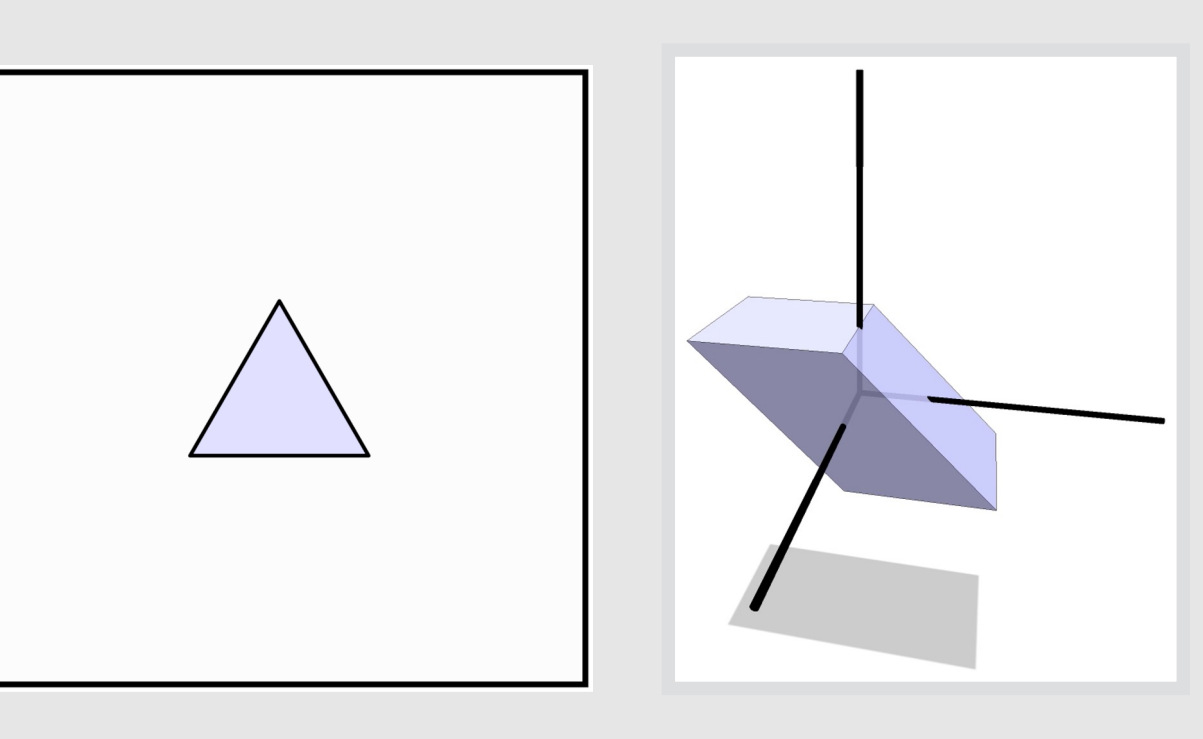

$$
\left[\begin{array}{ccc} 1 & 0 & u_1 \\ 0 & 1 & u_2 \\ 0 & 0 & 1 \end{array}\right] \left[\begin{array}{c} cp_1 \\ cp_2 \\ c \end{array}\right] = \left[\begin{array}{c} c(p_1 + u_1) \\ c(p_2 + u_2) \\ c \end{array}\right] \xrightarrow{\frac{1/c}{\implies}} \left[\begin{array}{c} p_1 + u_1 \\ p_2 + u_2 \end{array}\right]
$$

\*\*most often in this class we will also use  $c = 1$ 

15-462/662 | Computer Graphics Lecture 03 | Transformations

# Non-Uniform Scaling

• To scale a vector u by a non-uniform amount  $(a, b, c)$ :

$$
\left[\begin{array}{ccc}a & 0 & 0 \\0 & b & 0 \\0 & 0 & c\end{array}\right]\left[\begin{array}{c}u_1 \\u_2 \\u_3\end{array}\right]=\left[\begin{array}{c}au_1 \\bu_2 \\cu_3\end{array}\right]
$$

- The above works only if scaling is axis-aligned. What if it isn't?
- Idea:  $\bullet$ 
	- Rotate to a new axis  $R$  $\bullet$
	- Perform axis-aligned scaling D  $\bullet$
	- Rotate back to original axis  $R^T$  $\bullet$

 $A := R^T D R$ 

Resulting transform  $A$  is a symmetric matrix  $\bullet$ 

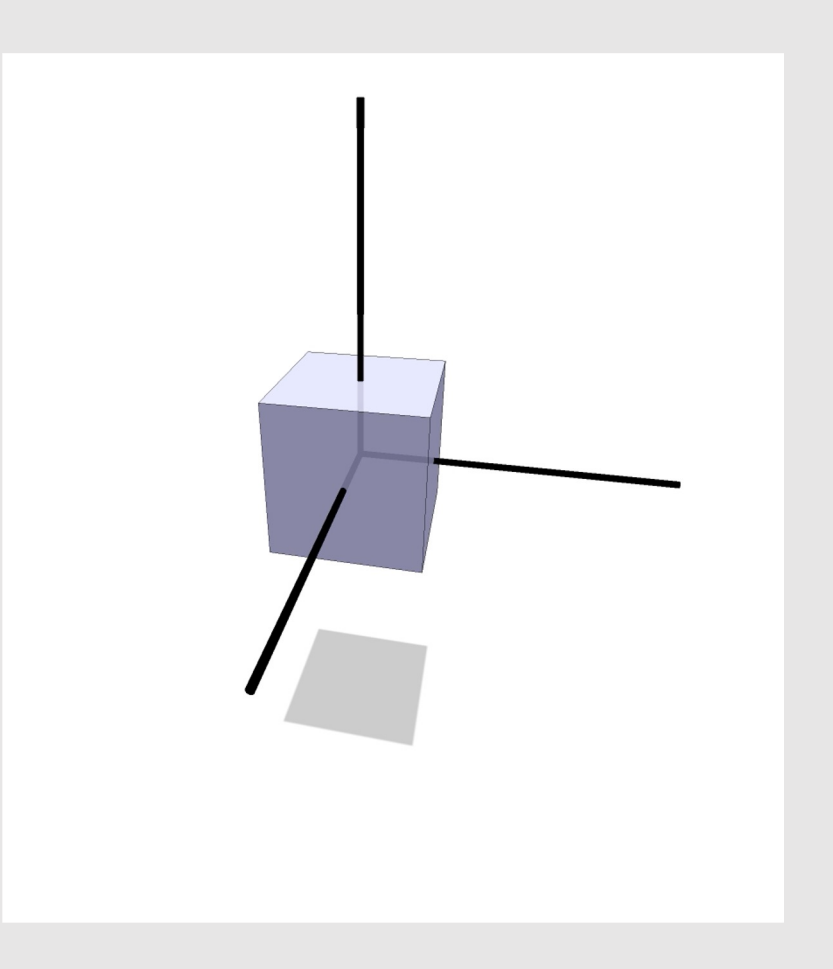

# 3D Inverse Rotations

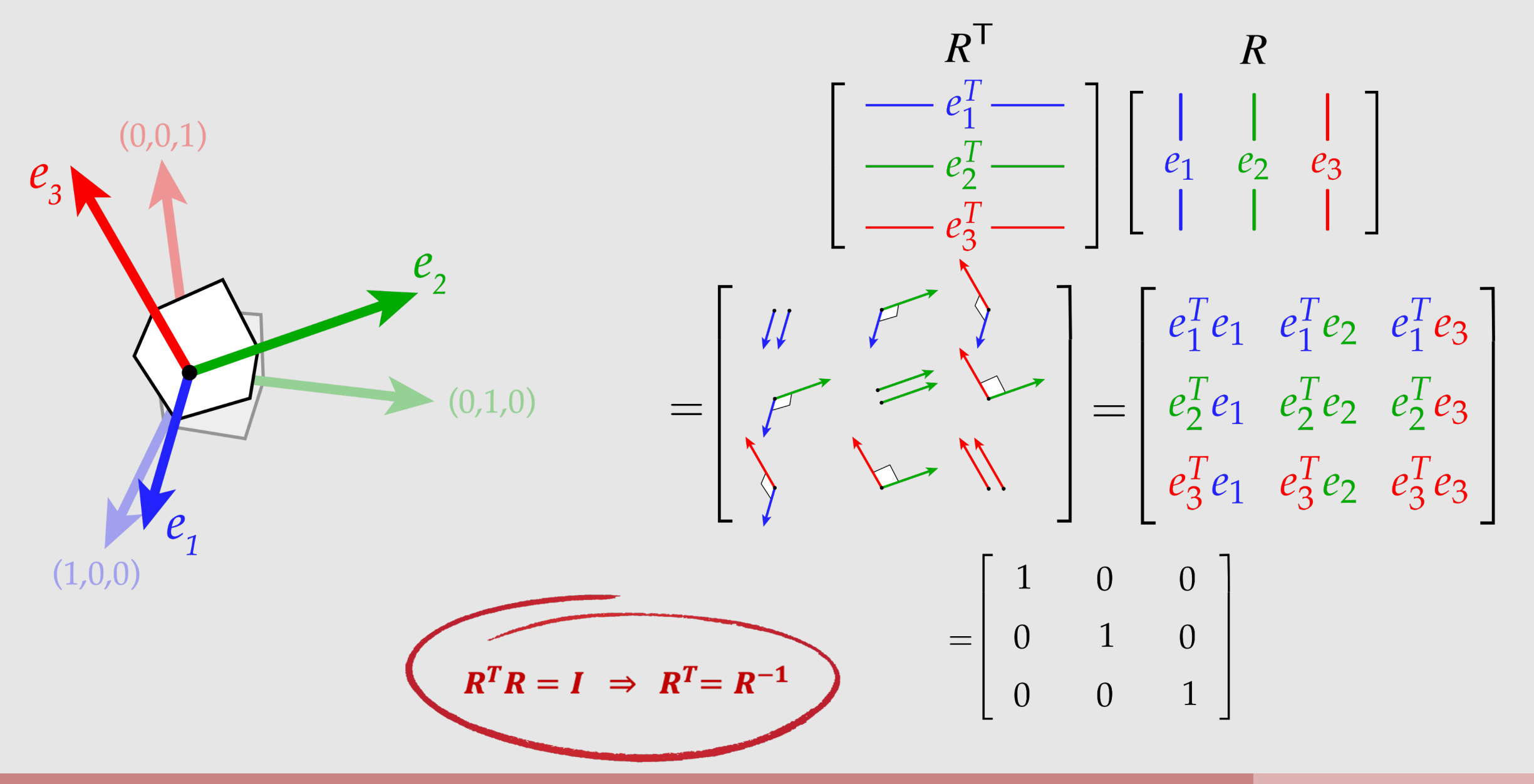

#### Rotations From Orthonormal Bases

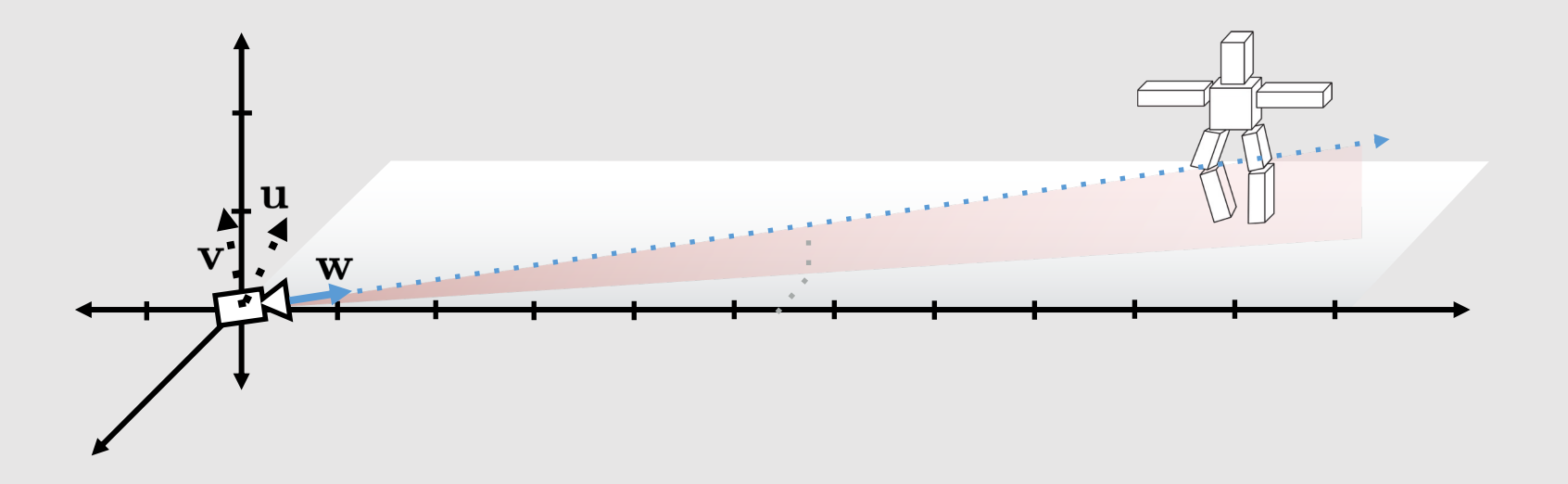

$$
R = \begin{bmatrix} -u_x & v_x & -w_x \\ -u_y & v_y & -w_y \\ -u_z & v_z & -w_z \end{bmatrix} \qquad R^{-1} = \begin{bmatrix} -u_x & -u_y & -u_z \\ v_x & v_y & v_z \\ -w_x & -w_y & -w_z \end{bmatrix}
$$

# Other Ways to Rotate - Euler Angles and Quaternions

- **Euler Angles:** Rotate by combining rotation matrices for each major axis
	- $O$  Rx = rotation about x axis, Ry = rotation about y axis, Rz =rotation about z axis
		- $\blacksquare$  RxRyRz = final rotation matrix
	- Fairly intuitive, but prone to gimbal lock!
	- Interpolating between Euler angles can create odd looking path, non-uniform rotation speed, etc.

- **Quaternions:** 4 coordinates, 1 real and 3 complex
	- $\circ$  Defined by  $i^2 = j^2 = k^2 = ijk = -1$
	- Not prone to gimbal lock! But not very intuitive to think about :(
	- Can interpolate between them correctly with SLERP

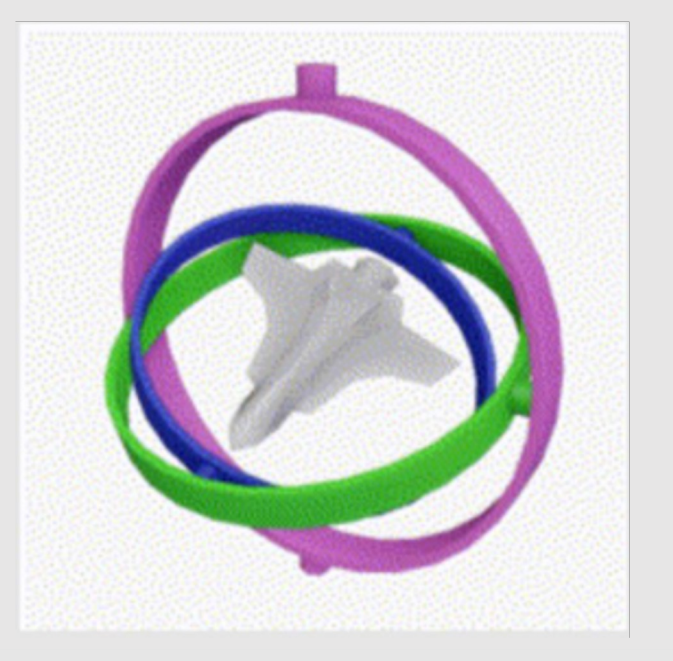

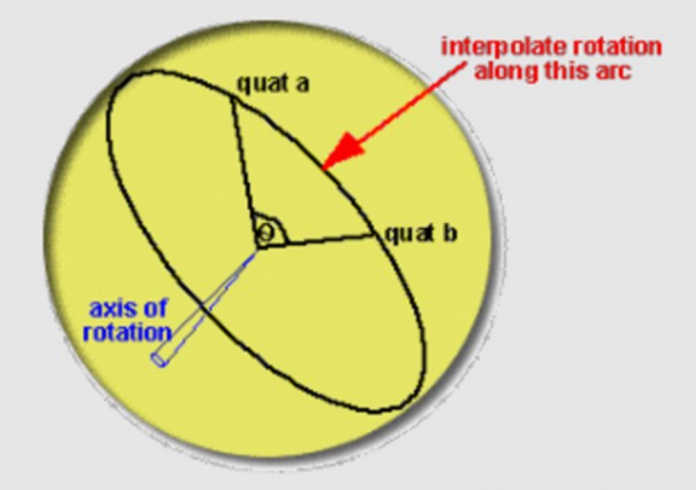

Animating Rotation with Quaternion Curves (1985) Shoemake

- Transformations Review
- Rasterization Review
- Geometry Review
- Spatial Data Structures Review

#### Rasterization

- The "simpler" graphics pipeline
- Scene graph
- Clipping
- Rasterization
	- Sampling
	- Point-in-triangle tests
	- Barycentric coordinates
- Textures
- Depth and Alpha blending

### The "Simpler" Graphics Pipeline

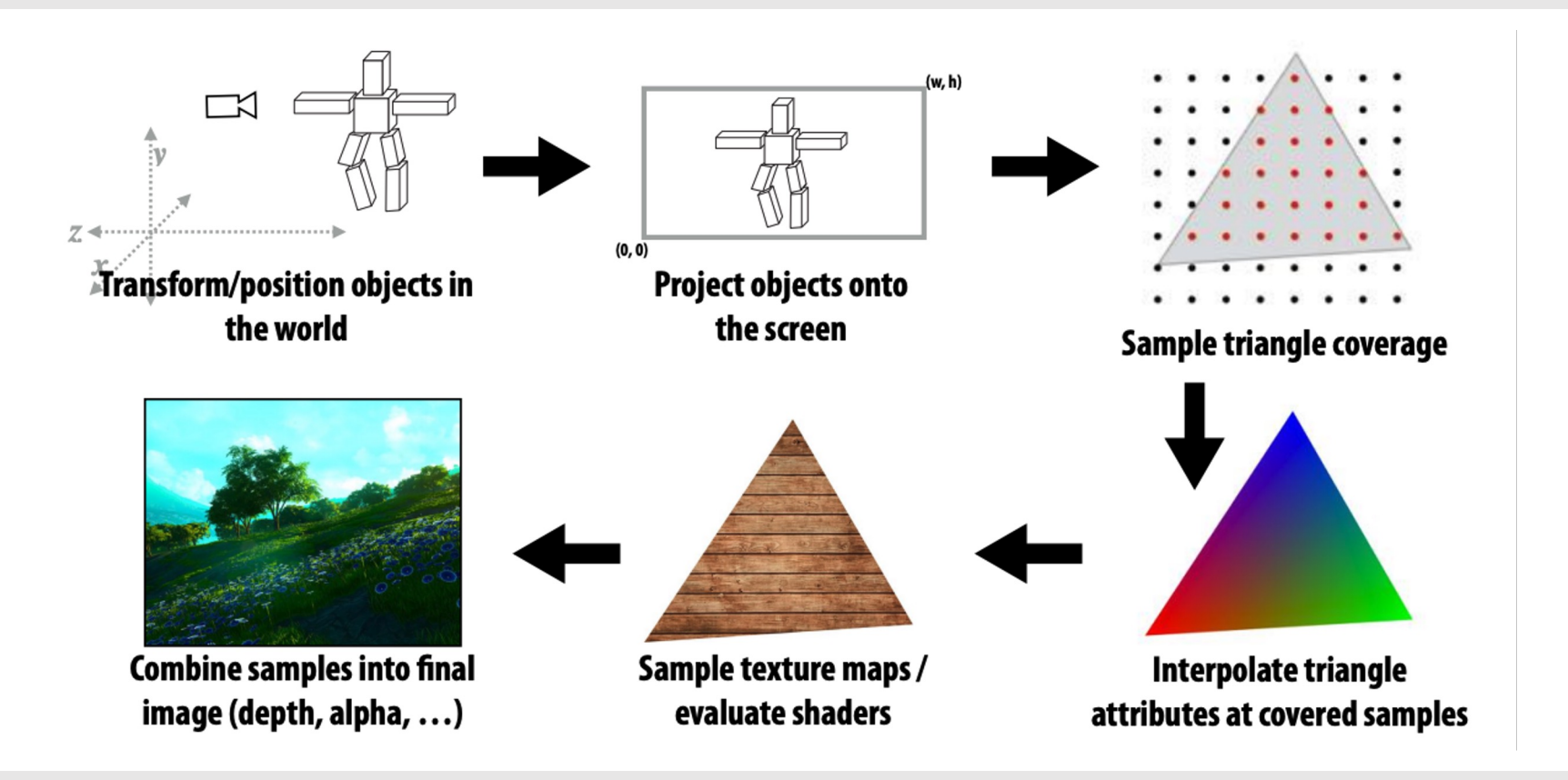

# Scene Graph

- Suppose we want to build a skeleton out of cubes
- Idea: transform cubes in world space  $\bullet$ 
	- Store transform of each cube
- **Problem:** If we rotate the left upper leg, the lower left  $\bullet$ leg won't track with it
	- **Better Idea:** store a hierarchy of transforms
		- Known as a scene graph
		- Each edge (+root) stores a linear transformation
		- Composition of transformations gets applied to nodes
			- Keep transformations on a stack to reduce redundant multiplication
- Lower left leg transform:  $A_2A_1A_0$  $\bullet$

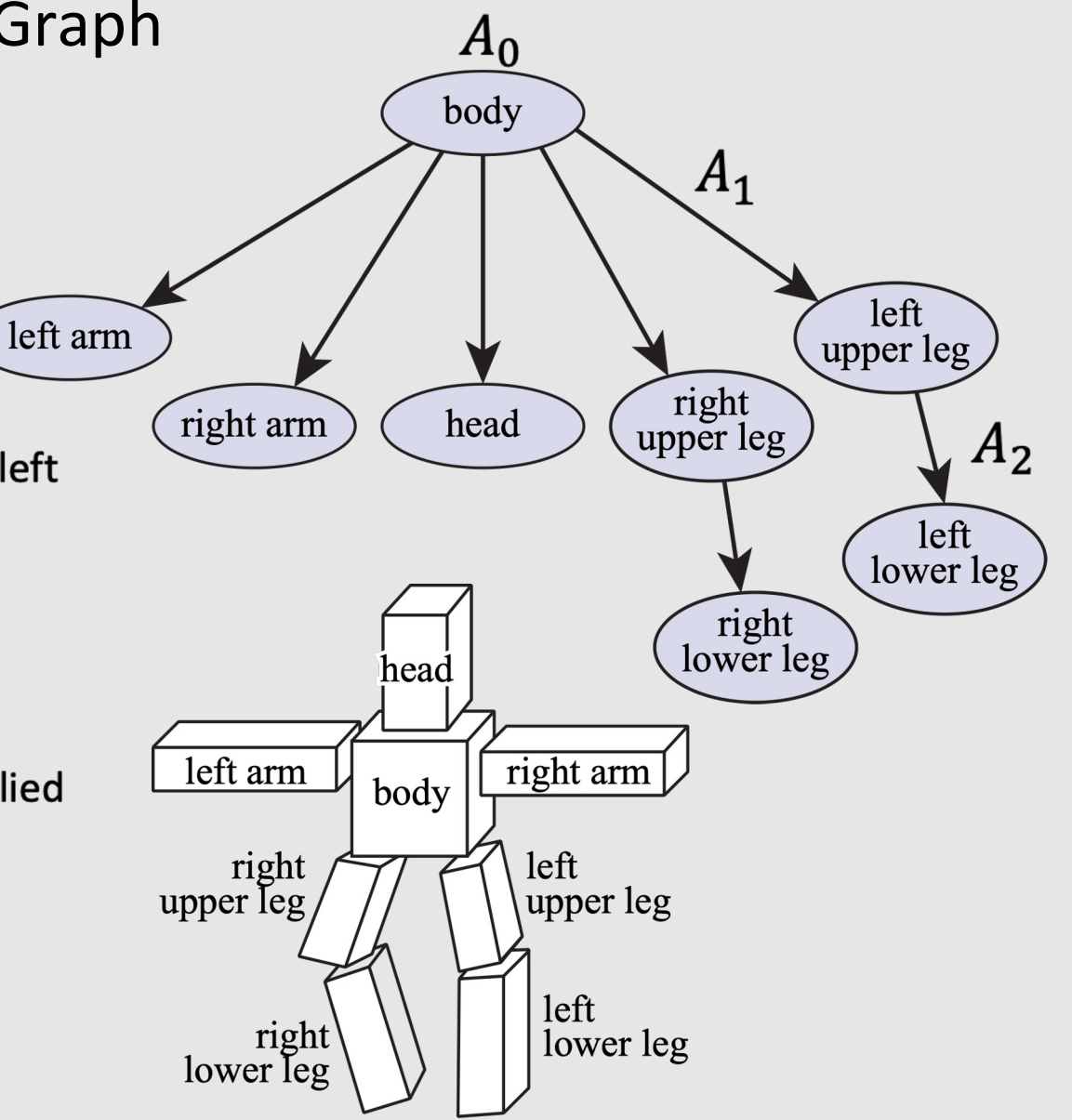

# **Clipping**

- Clipping eliminates triangles not visible to the camera (not in view frustum)
	- Don't waste time rasterizing primitives you can't see!
	- Discarding individual fragments is expensive
		- "Fine granularity"
	- Makes more sense to toss out whole primitives
		- "Coarse granularity"
- What if a primitive is **partially clipped?**
	- Partially enclosed primitives are triangulated into non-overlapping smaller triangles that fit in the frustrum
- If part of a triangle is outside the frustrum, it means at least one of its vertices are outside the frustrum
	- **Idea:** check which side of halfspaces the vertices are at

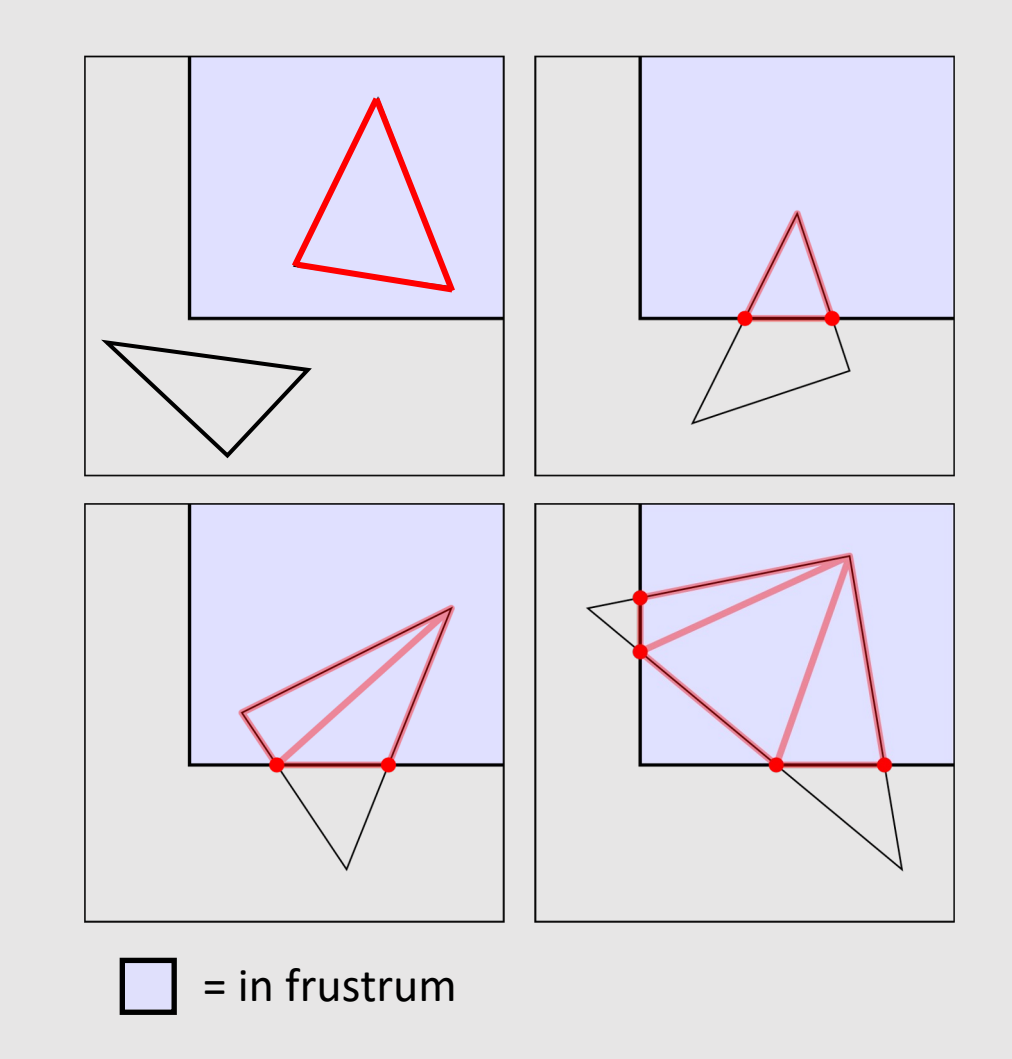

#### Rasterization

- Triangle
	- Bounding box
	- Incremental triangle traversal
	- Hierarchical coverage
- For each **Primitive** (Triangle):
	- For each **Pixel**:
		- If **Pixel** in **Primitive**:
			- Pixel color = Interpolated triangle color

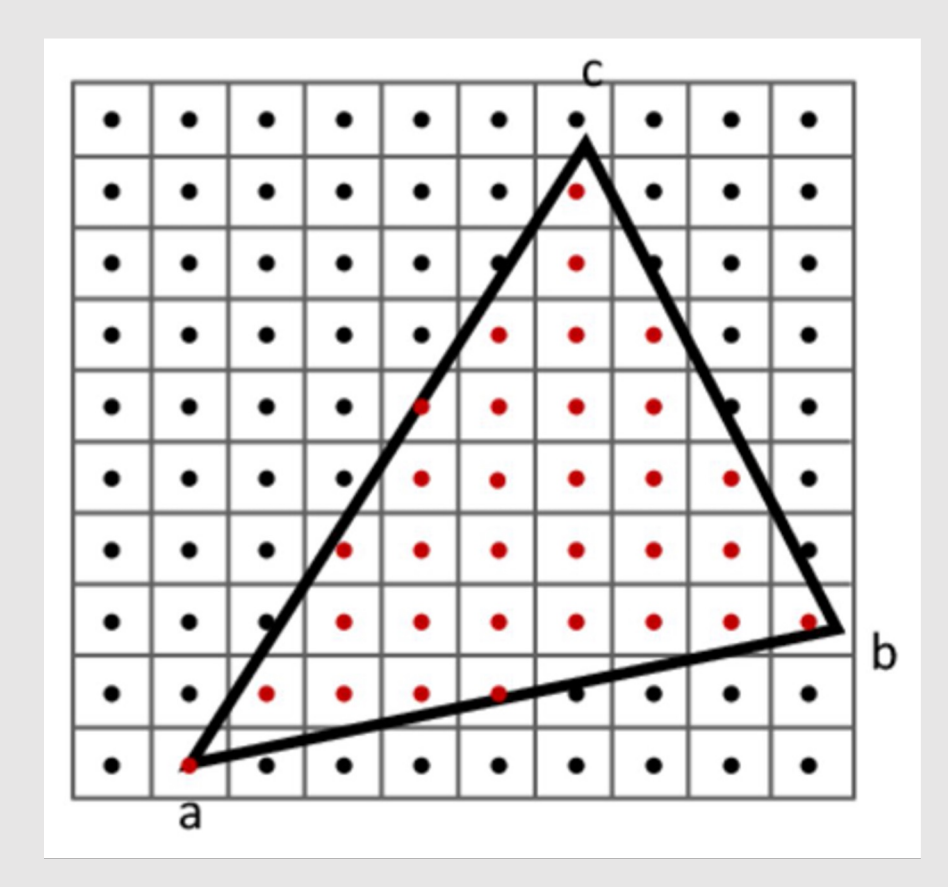

# Point-In-Triangle Test

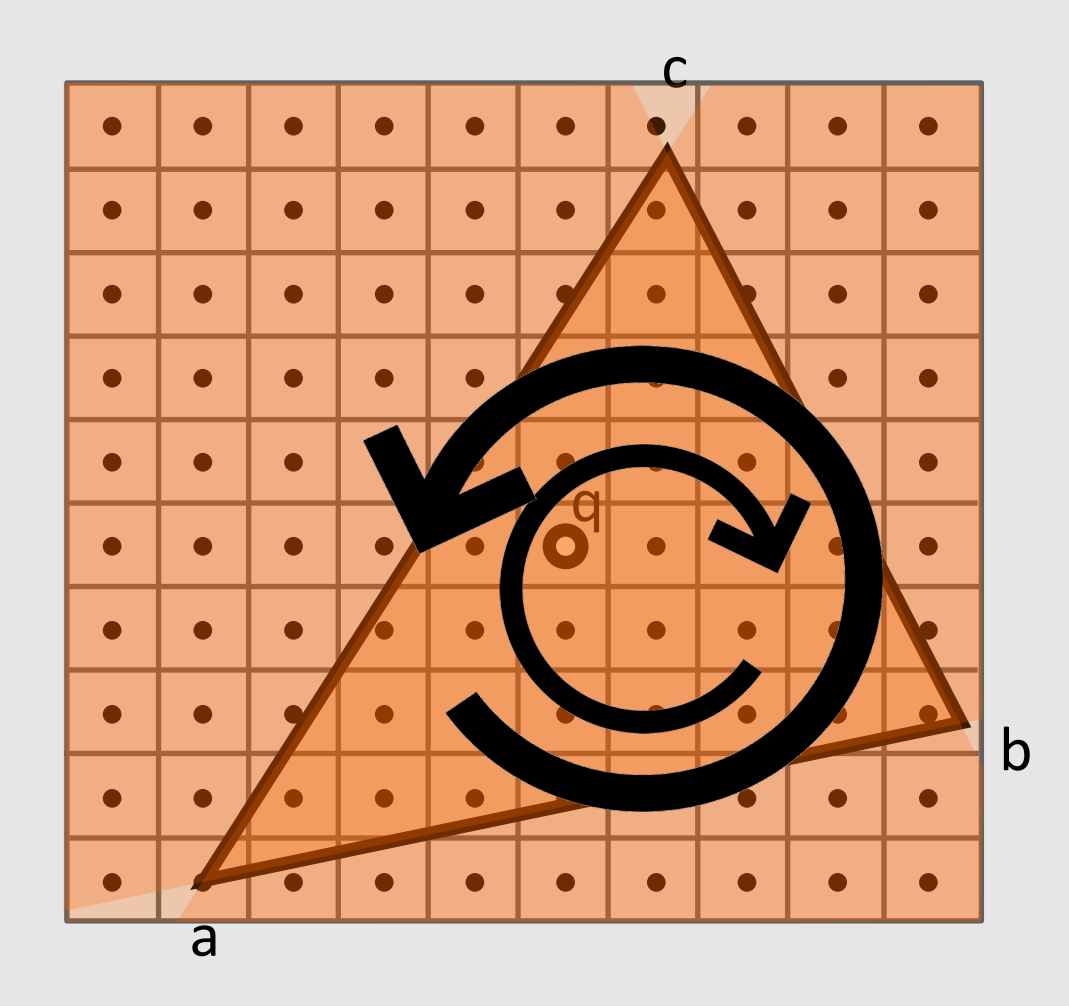

• **Measurements must all either be positive or negative** for point to be in triangle

$$
(\overrightarrow{ac} \times \overrightarrow{ab}) \cdot (\overrightarrow{ac} \times \overrightarrow{aq}) > 0 && 0 &&
$$

OR

$$
(\overrightarrow{ab} \times \overrightarrow{ac}) \cdot (\overrightarrow{ac} \times \overrightarrow{aq}) < 0 && 0 &&
$$

- Orientation no longer matters
	- Just be consistent!

# Barycentric Coordinates

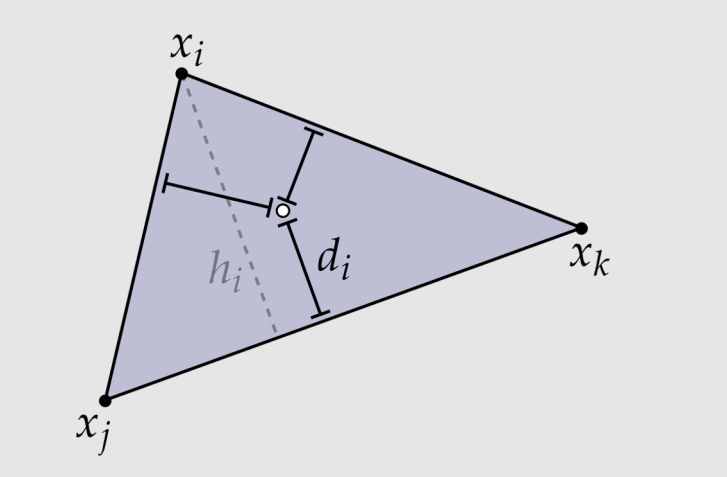

- Inversely proportional to the signed distance between  $\bullet$ the target point and a point within the triangle
- Can be computed as:  $\bullet$

$$
\phi_i(x) = d_i(x)/h_i
$$

How would you compute  $h_i$ ?  $d_i(x)$ ?  $\bullet$ 

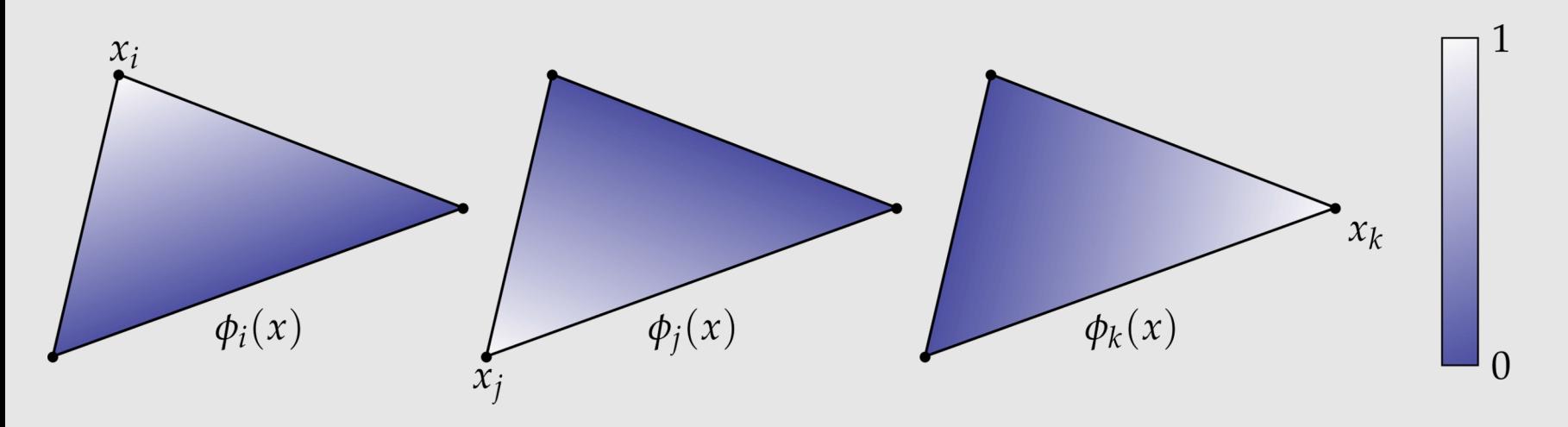

# Barycentric Coordinates [ Another Way ]

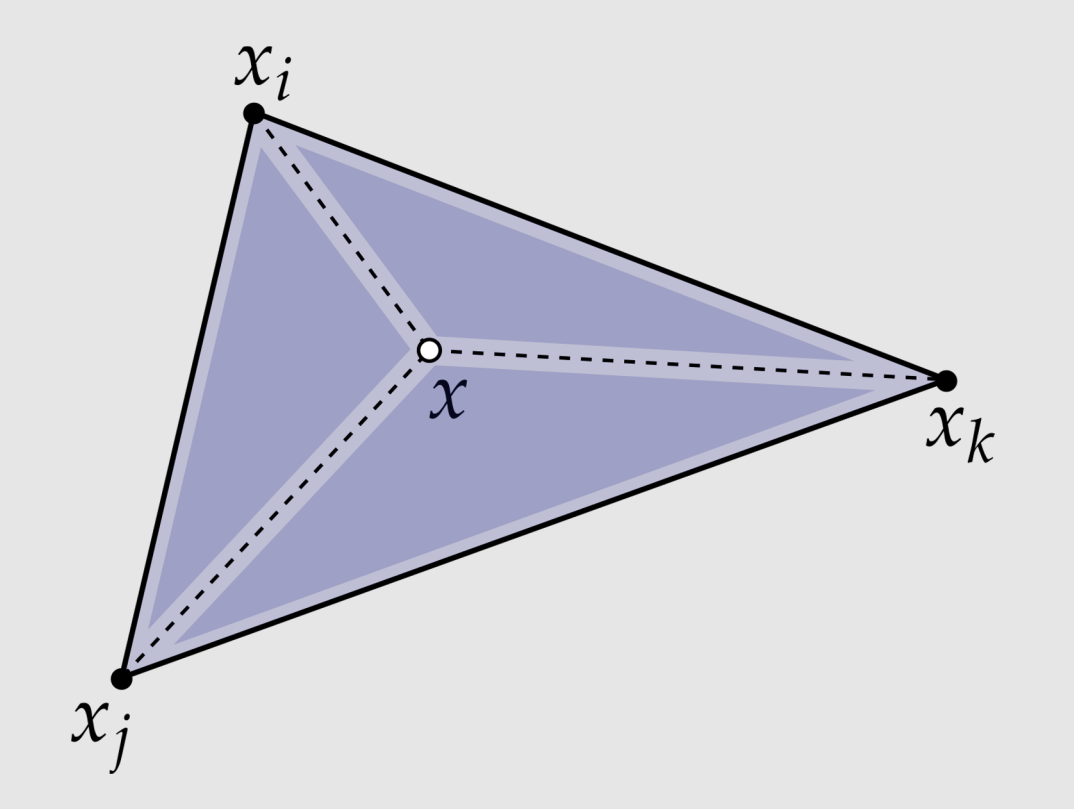

- Directly proportional to the signed area created by the triangle composed of the other two target points and a point within the triangle
- Can be computed as:

$$
\phi_i(x) = \frac{\text{area}(x, x_j, x_k)}{\text{area}(x_i, x_j, x_k)}
$$

• Note that signed distance / area implies barycentric coordinates can be negative, but they will still sum to 1! (if on the same plane, otherwise we project point to the plane containing our triangle)

\*\* Interesting read of barycentric coordinates for n-gons: https://www.inf.usi.ch/hormann/barycentric/

#### Coverage via Samples

- Sample : Discrete measurement of a signal
	- Multisampling vs Supersampling
- Approximate the coverage of the area of a pixel by taking *n* samples
	- Per sample coverage & depth test + texture lookup + alpha blending

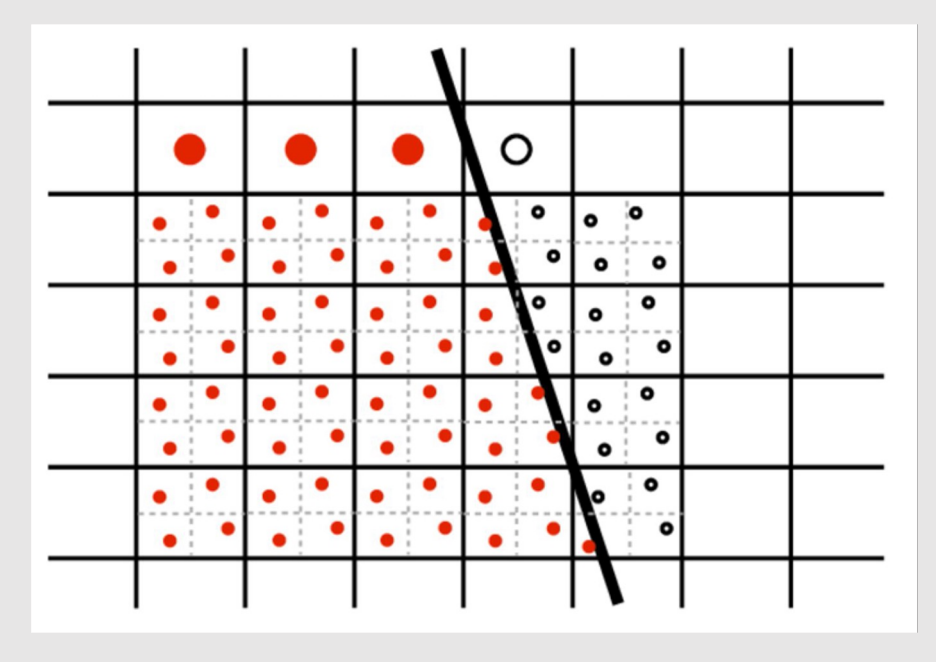

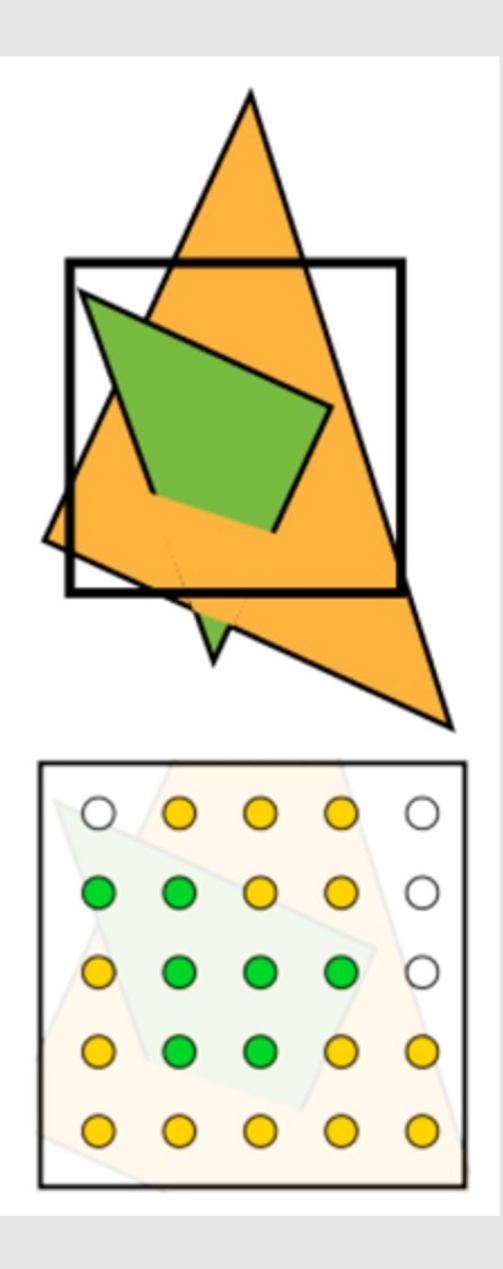

# Nearest Neighbor Sampling

• **Idea:** Grab texel nearest to requested location in texture

 $x' \leftarrow round(x - 0.5)$ ,  $y' \leftarrow round(y) - 0.5$ 

- **Requires:** 
	- 1 memory lookup
	- 0 linear interpolations

 $t \leftarrow \text{tex}.\text{lookup}(x', y')$ 

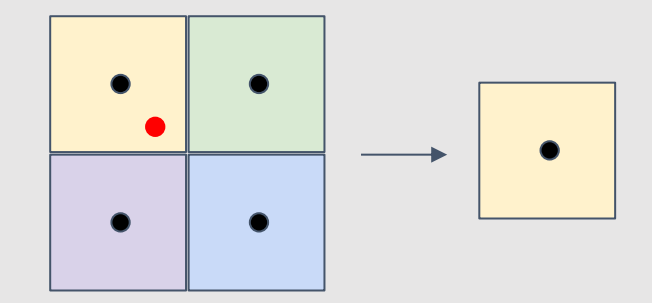

# Bilinear Interpolation Sampling

- **Idea:** Grab nearest 4 texels and blend them together based on their inverse distance from the requested location
	- Blend two sets of pixels along one axis, then blend the remaining pixels
- **Requires:** 
	- 4 memory lookup
	- 3 linear interpolations

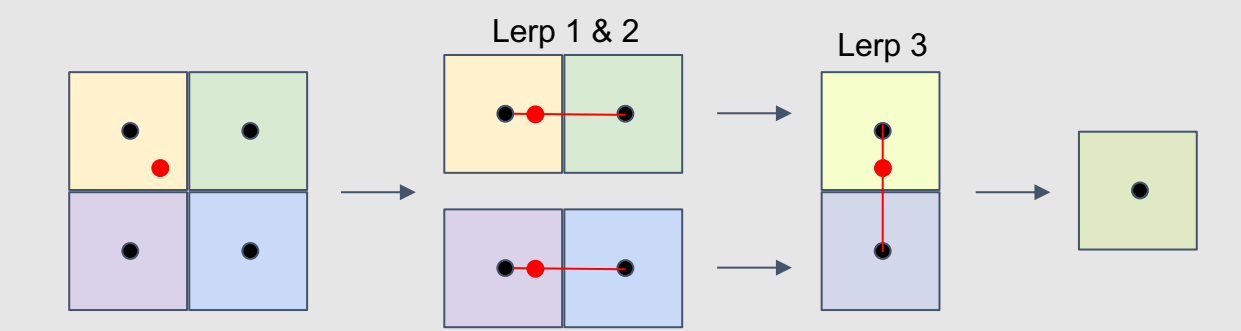

$$
x' \leftarrow floor(x - 0.5), \qquad y' \leftarrow floor(y - 0.5)
$$

$$
\Delta x \leftarrow (x - 0.5) - x'
$$
  
\n
$$
\Delta y \leftarrow (y - 0.5) - y'
$$

$$
t_{(x,y)} \leftarrow tex, lookup(x', y')
$$
  
\n
$$
t_{(x+1,y)} \leftarrow tex, lookup(x'+1, y')
$$
  
\n
$$
t_{(x,y+1)} \leftarrow tex, lookup(x', y'+1)
$$
  
\n
$$
t_{(x+1,y+1)} \leftarrow tex, lookup(x', +1, y'+1)
$$

$$
t_x \leftarrow (1 - \Delta x) * t_{(x,y)} + \Delta x * t_{(x+1,y)}
$$
  

$$
t_y \leftarrow (1 - \Delta x) * t_{(x,y+1)} + \Delta x * t_{(x+1,y+1)}
$$

 $t \leftarrow (1 - \Delta y) * t_x + \Delta y * t_y$ 

#### Trilinear Interpolation Sampling

- **Idea:** Perform bilinear interpolation on two layers of the mip-map that represents proper minification/magnification, blending the results together
- **Requires:** 
	- 8 memory lookup
	- 7 linear interpolations

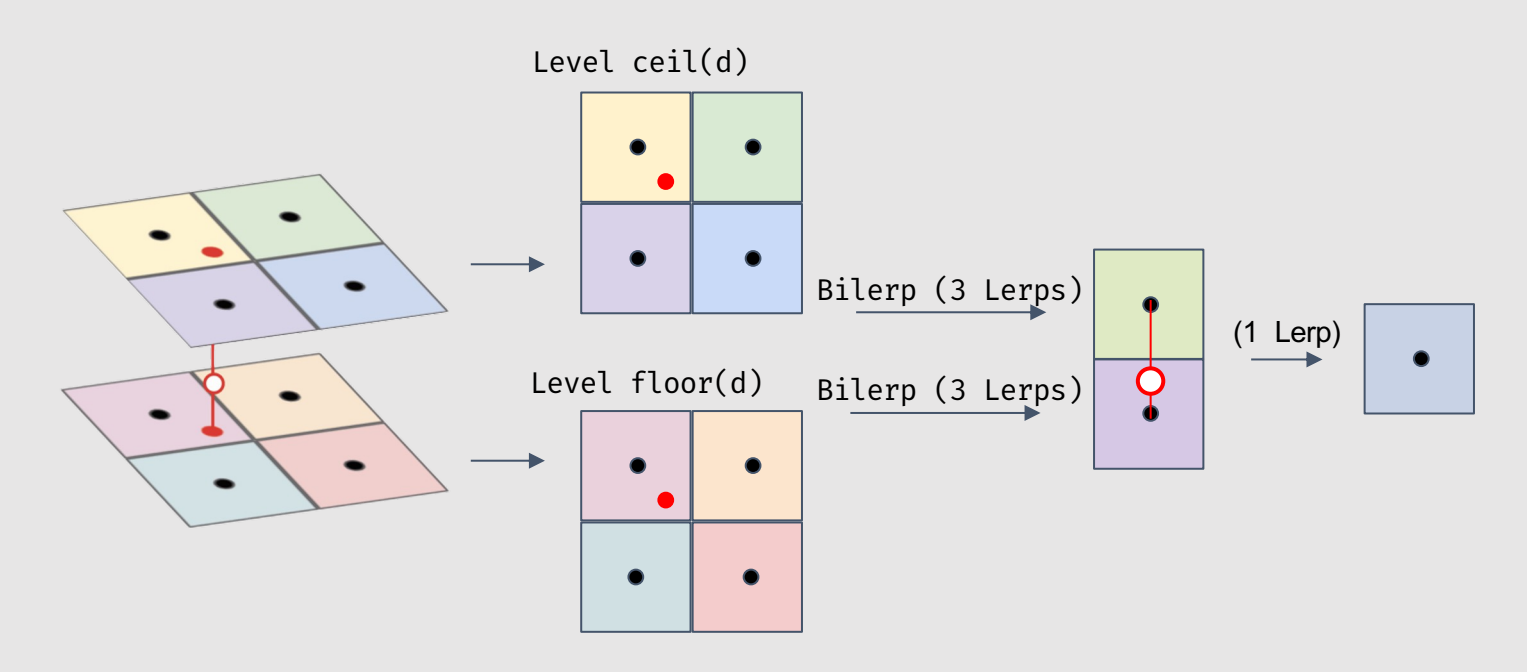

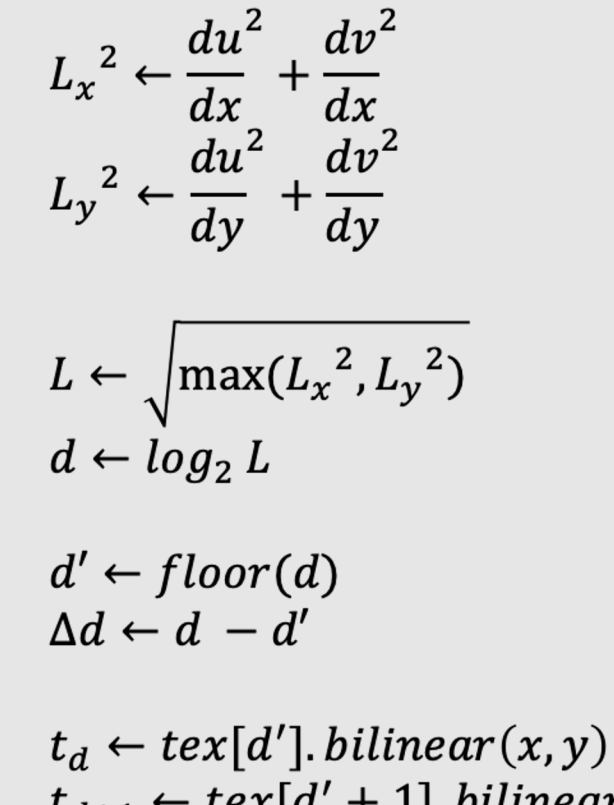

 $t_{d+1} \leftarrow \text{tex}[d'+1]$ . bilinear $(x, y)$  $t \leftarrow (1 - \Delta d) * t_d + \Delta d * t_{d+1}$ 

#### Mip-Map [L. Williams '83]

- Storing an RGB Mip-Map can be fit into an image twice the width and twice the height of the original image
	- See diagram for proof : )
	- Does not work as nicely for RGBA!
- **Issue:** bad spatial locality
	- Requesting a texel requires lookup in 3 very different regions of an image

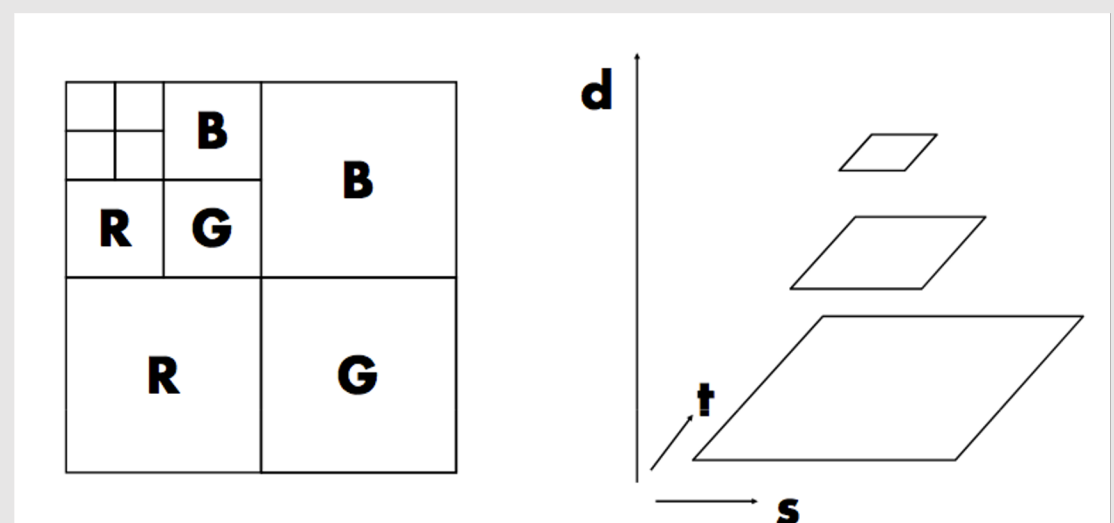

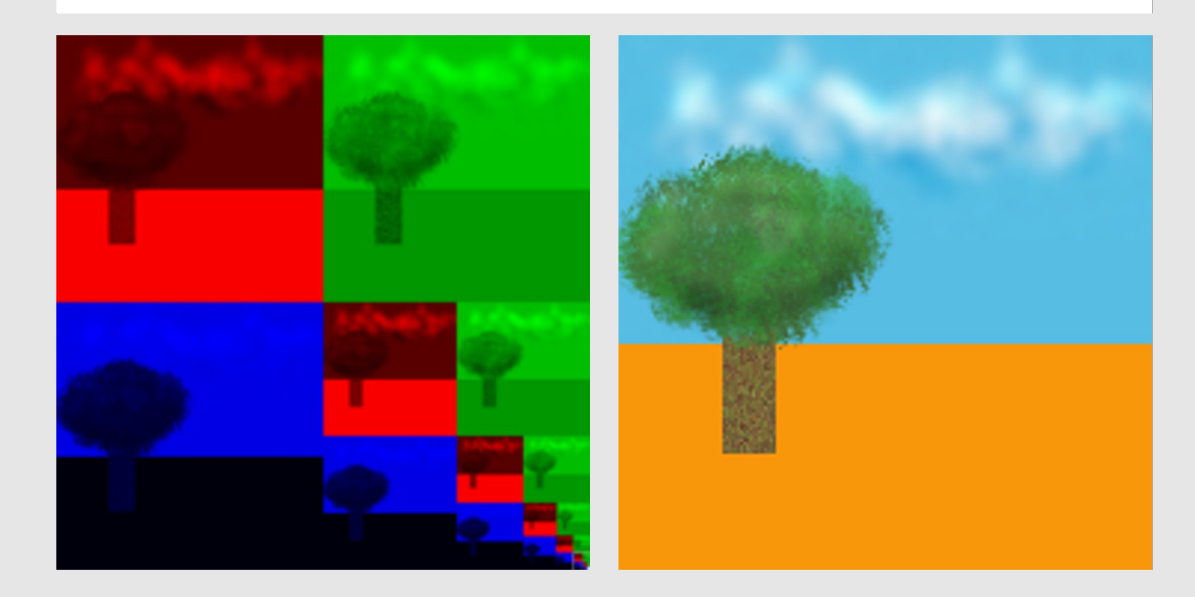

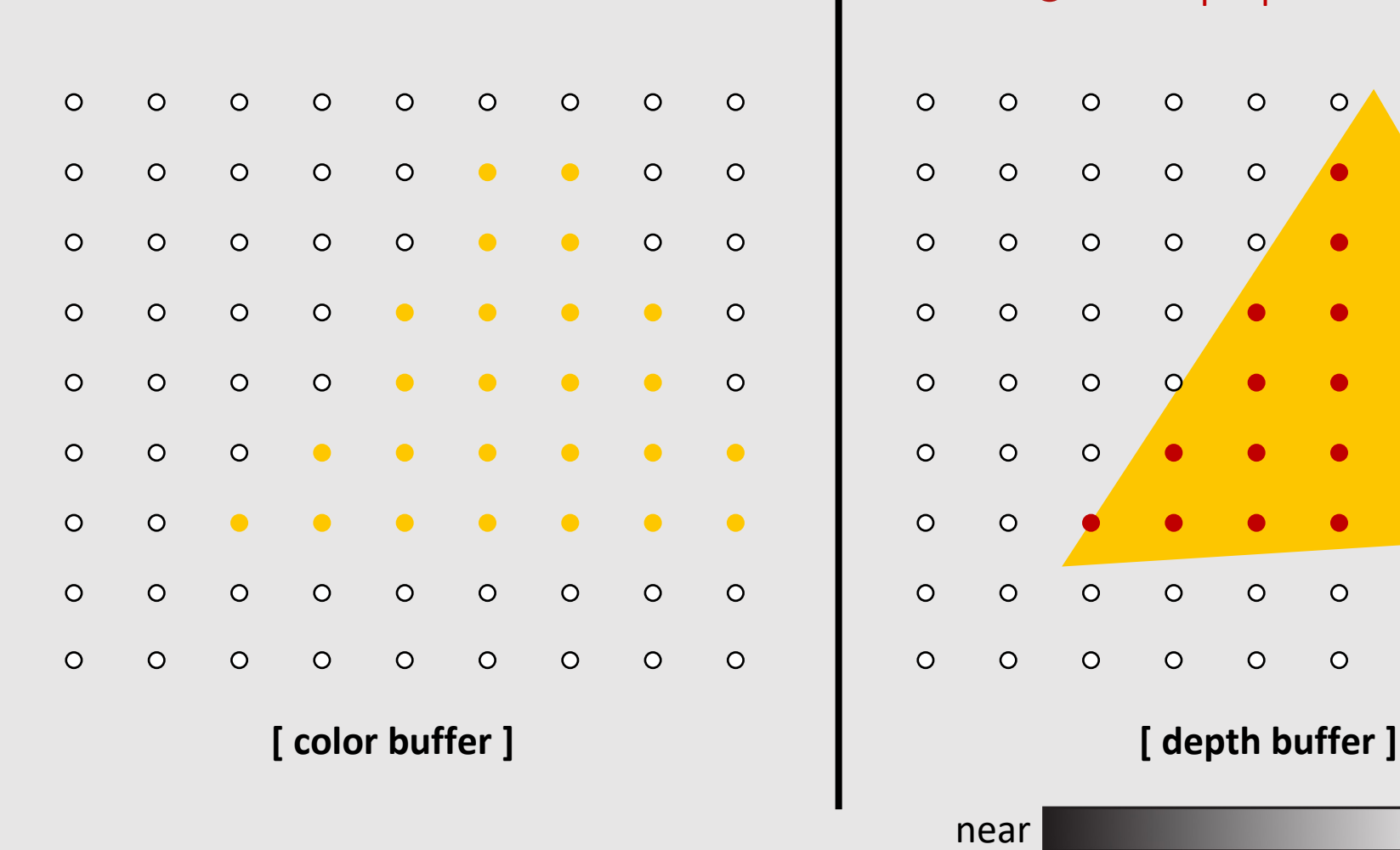

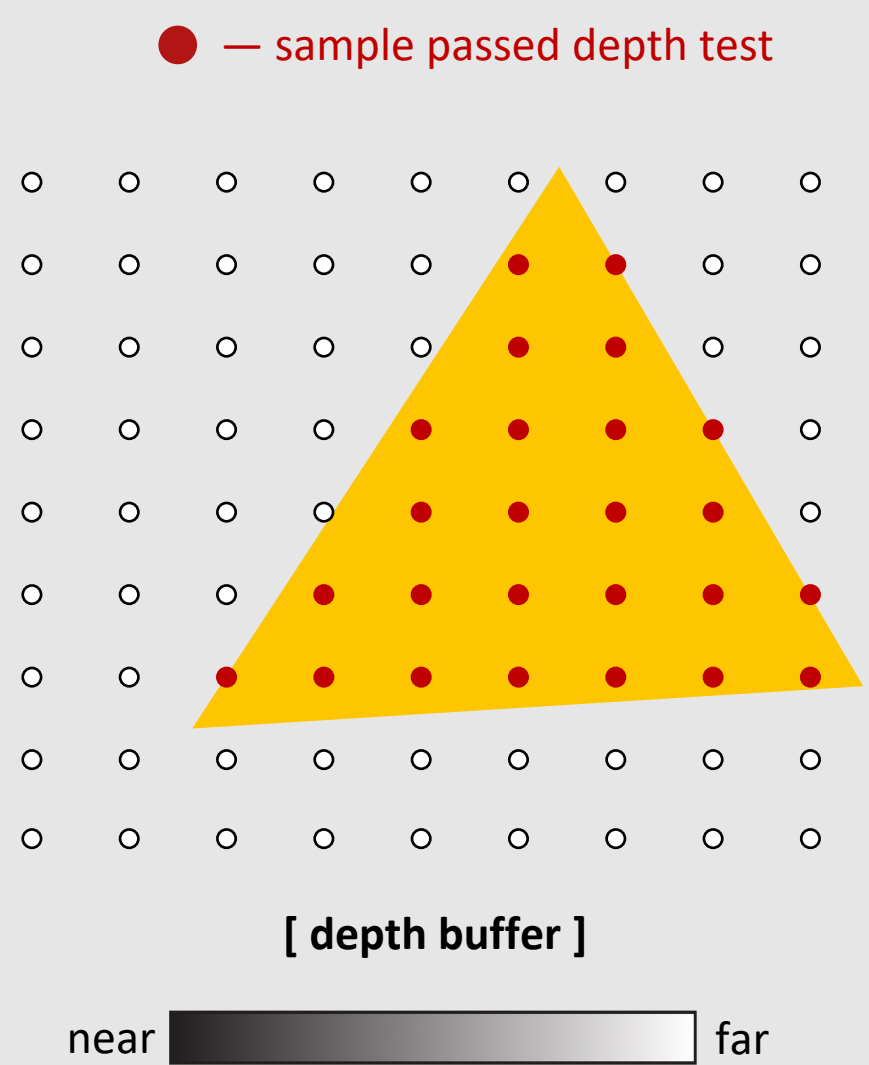

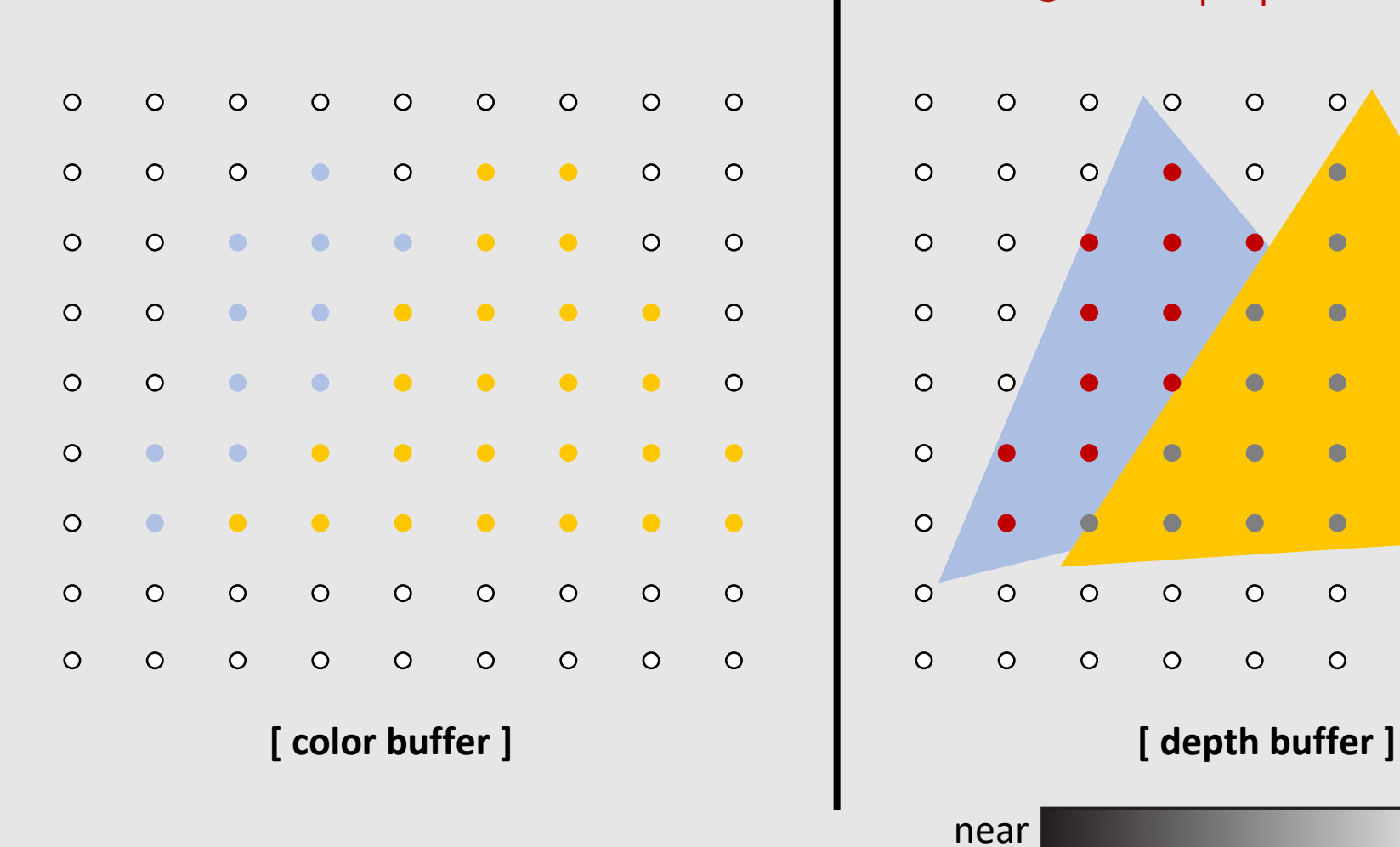

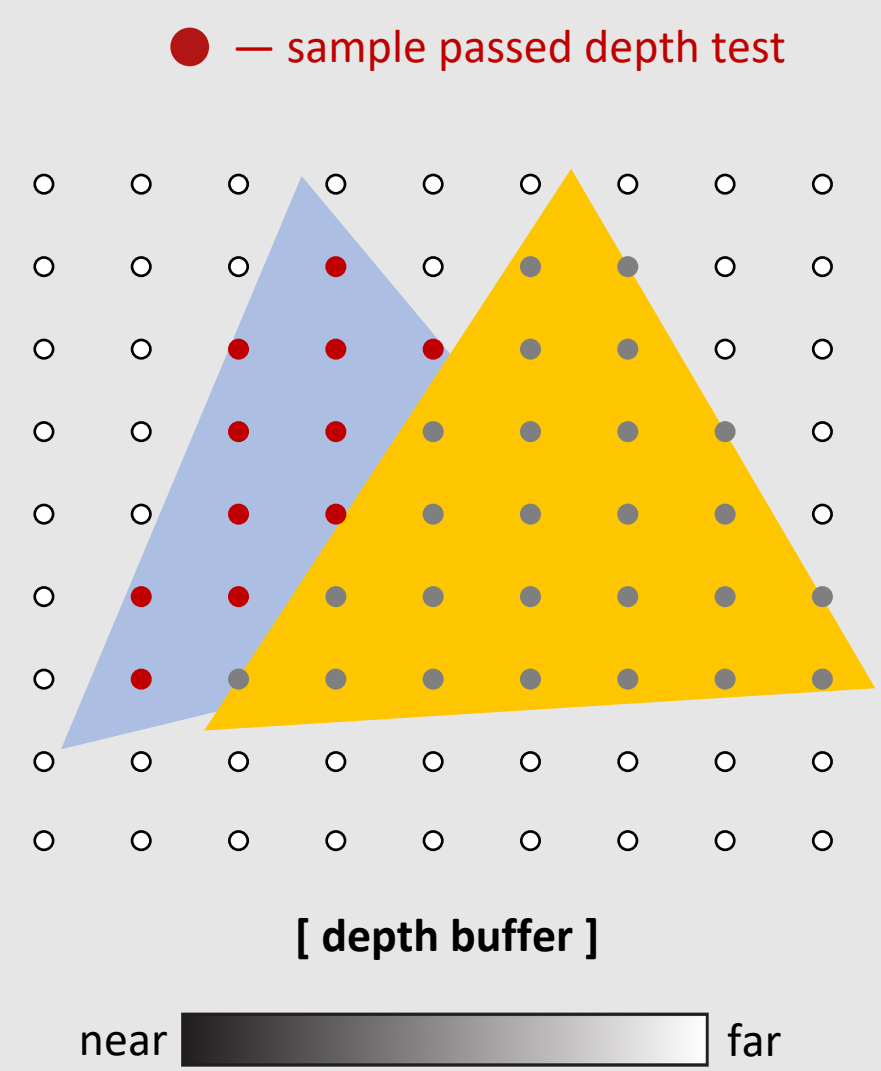

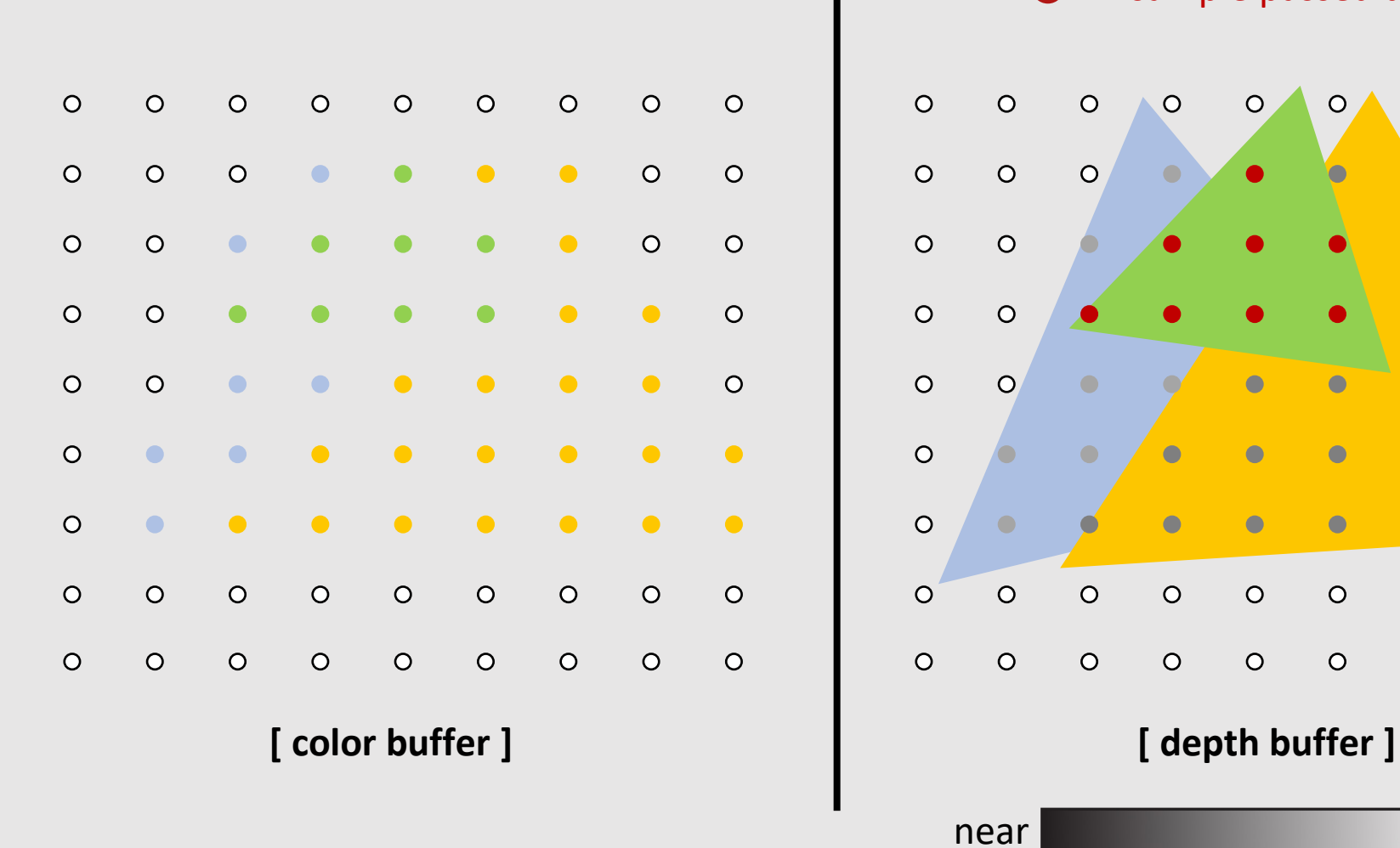

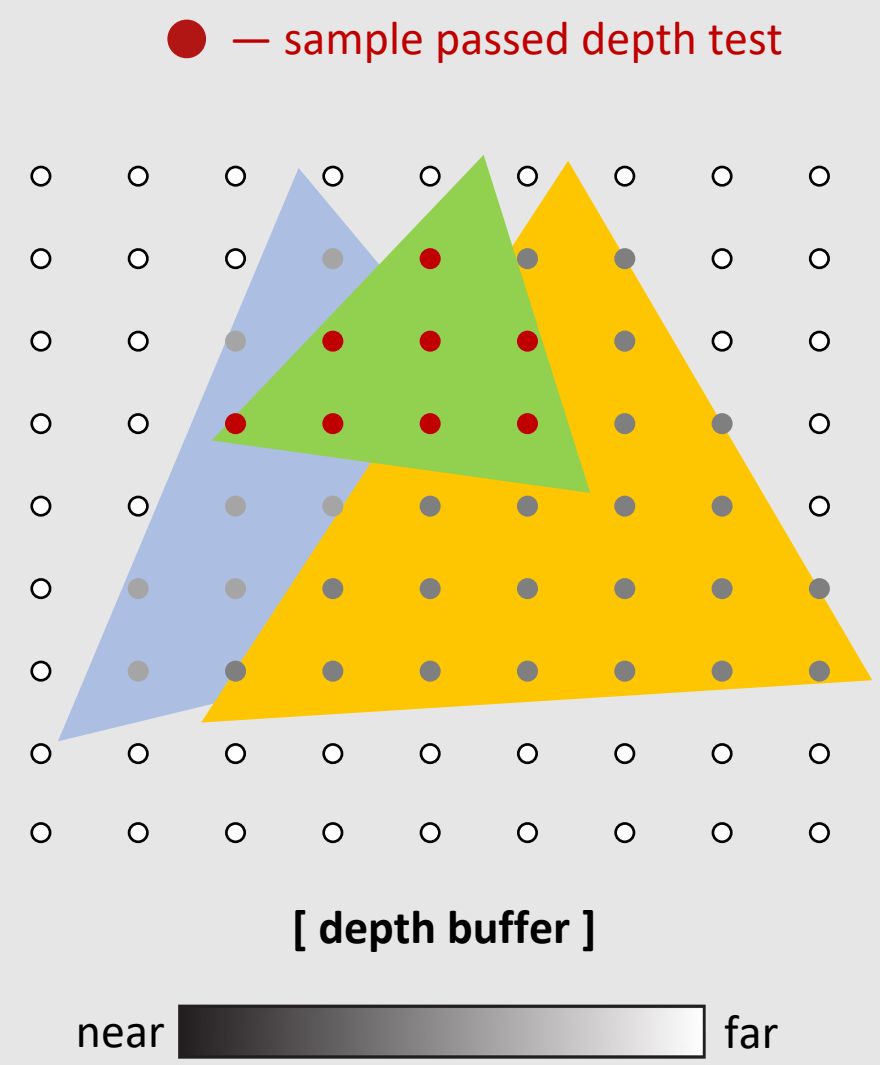

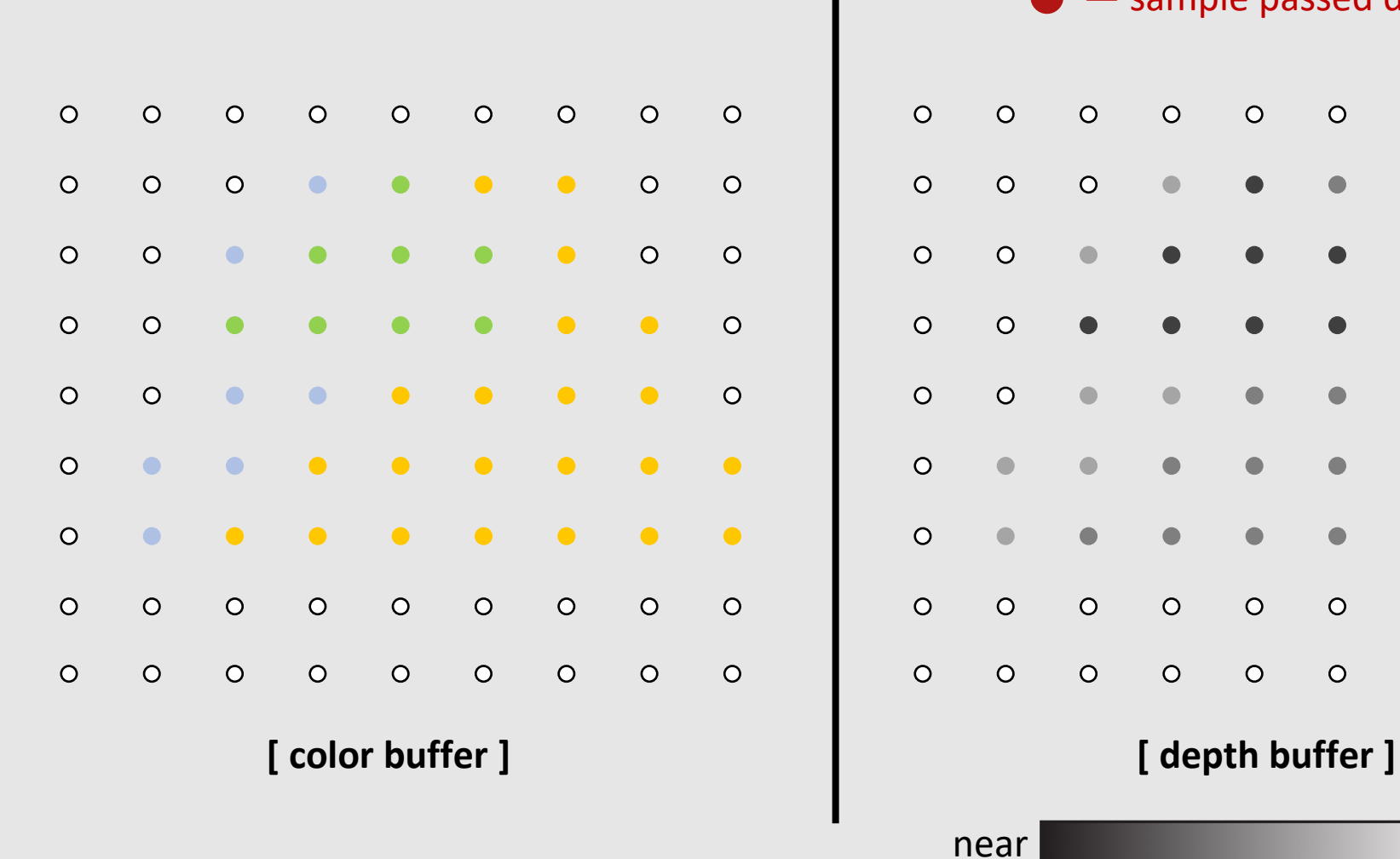

— sample passed depth test

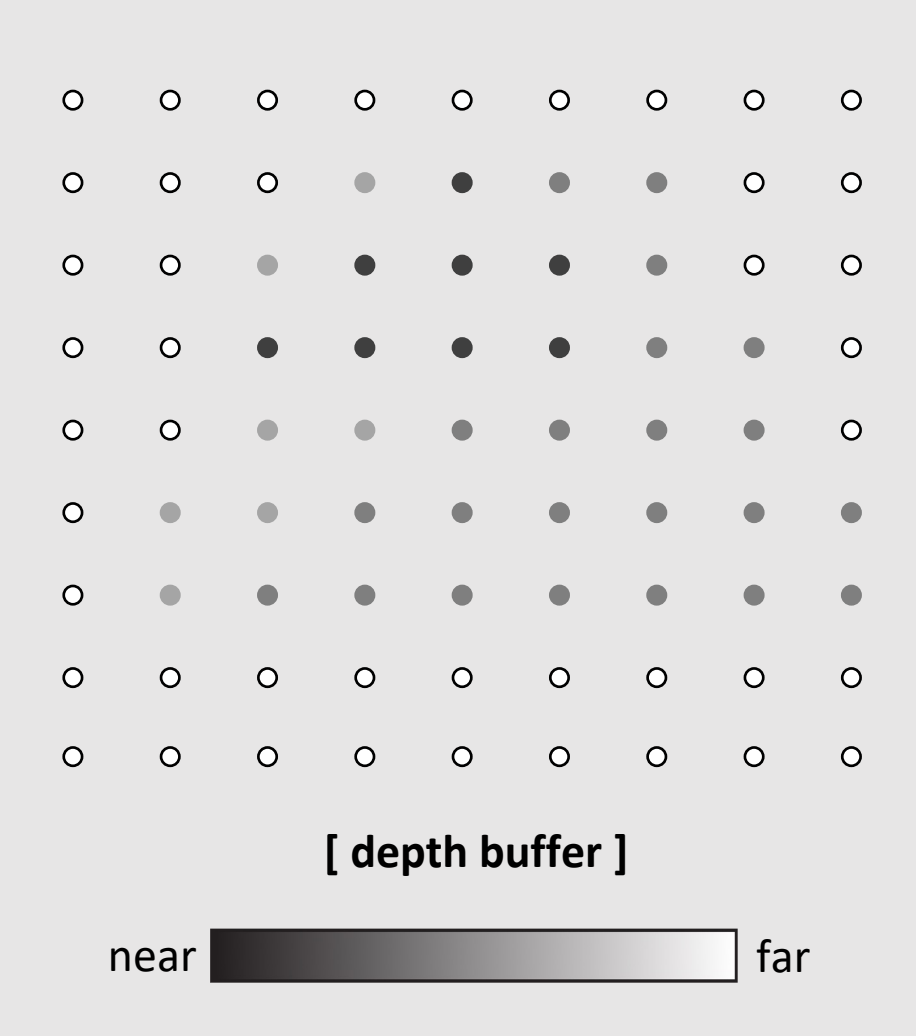

# Alpha Values

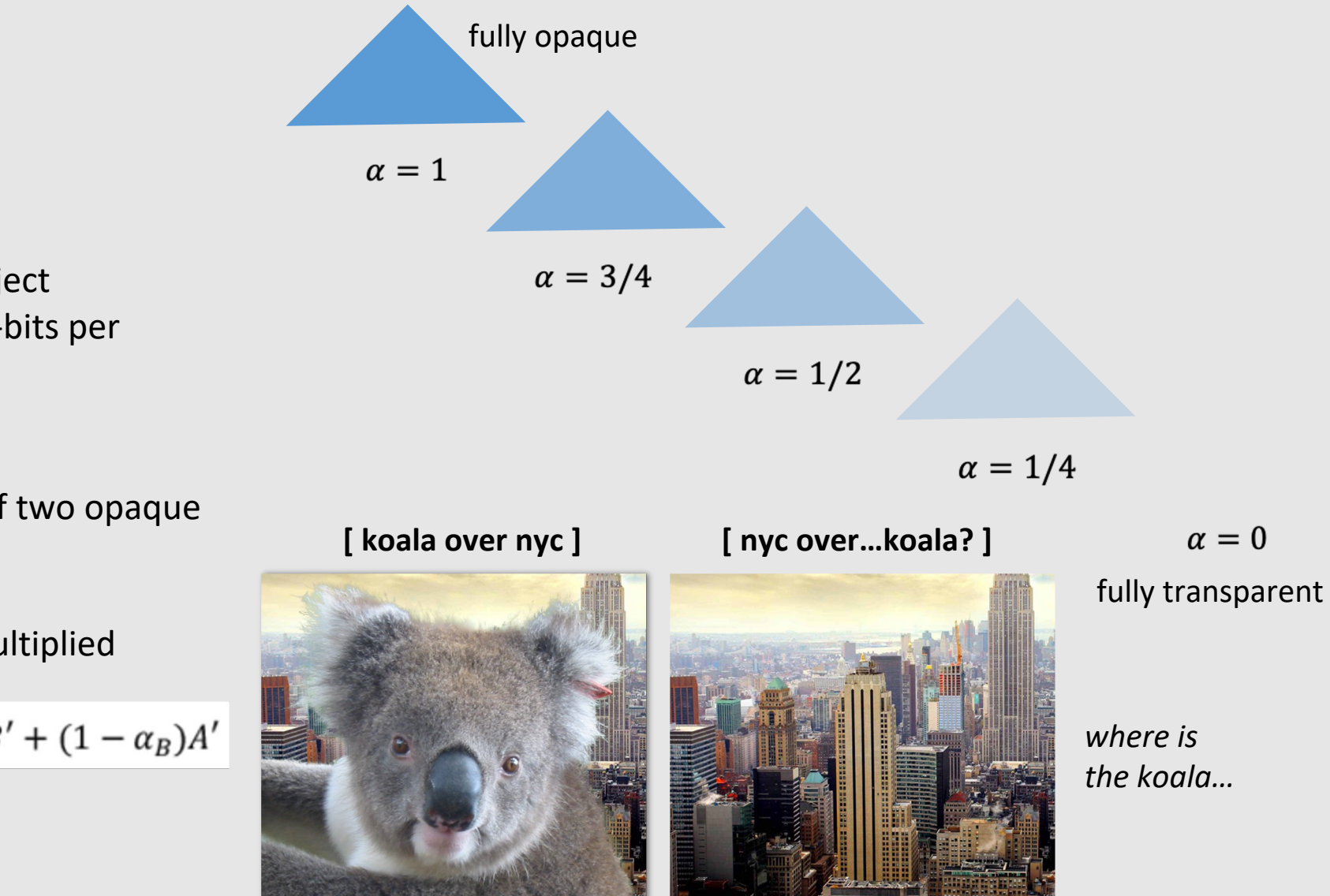

- Common image format: RGBA
	- Alpha channel specifies 'opacity'/transparency of object
	- Most common encoding is 8-bits per channel
- Compositing A over B != B over A
	- Consider the extreme case of two opaque objects…
- Non-premultiplied alpha vs Premultiplied alpha

$$
C = \alpha_B B + (1 - \alpha_B)\alpha_A A \qquad C' = B' + (1 - \alpha_B)A
$$

- Transformations Review
- Rasterization Review
- Geometry Review
- Spatial Data Structures Review

# Geometry Types

- What is implicit geometry
	- Algebraic surfaces
	- Constructive solid geometry
	- Signed distance fields
- What is explicit geometry
	- Point clouds
	- Triangle meshes
- Be able to compare the pros and cons of implicit and explicit geometry
- Manifold mesh requirements

# Implicit Geometry

- Points aren't known directly, but satisfy some relationship
	- Example: unit sphere is all points such that  $x^2+y^2+z^2=1$
- More generally, in the form  $f(x,y,z) = 0$
- Finding example points is **hard**
	- Requires solving equation
- Checking if points are inside/outside is **easy**
	- Just evaluate the function with a given point

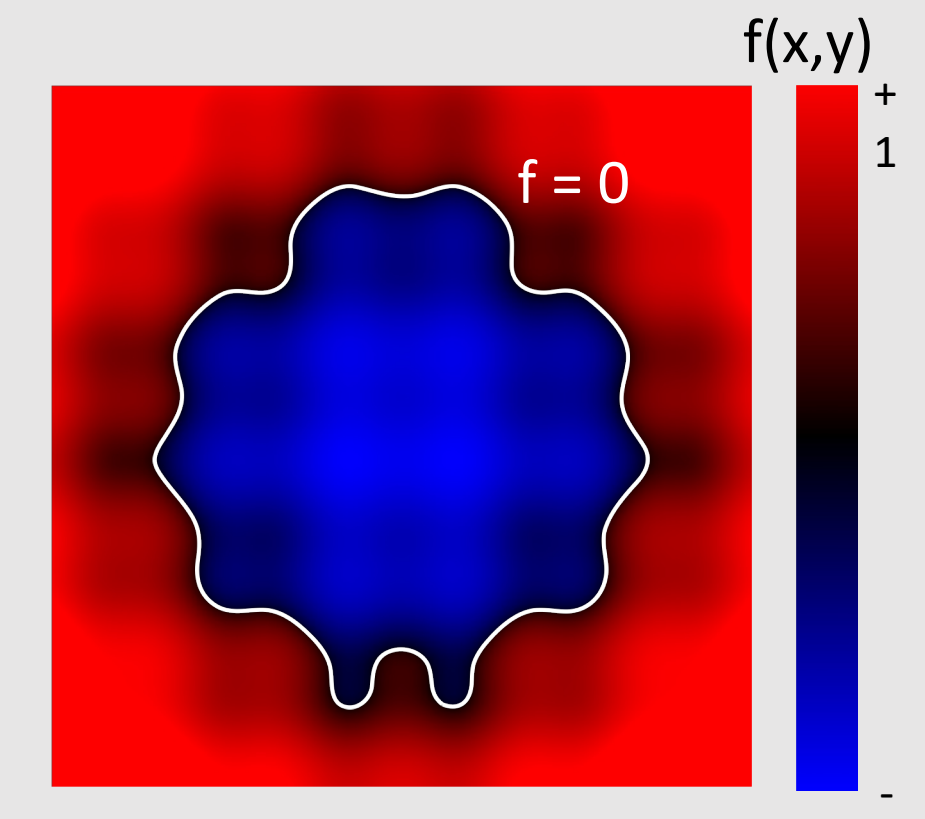

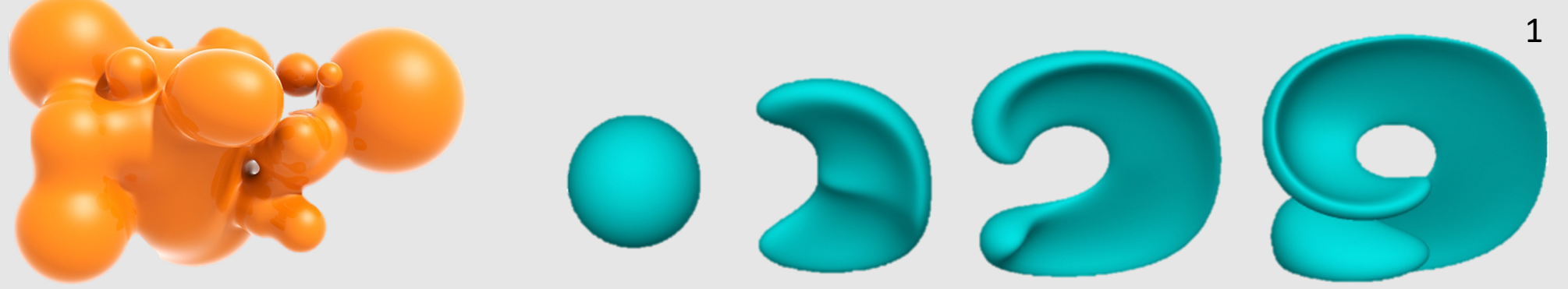

# Signed Distance Fields

- Signed distance fields are implicit functions  $f(x, y, z)$  $\bullet$ that tell us the sign (inside/outside) and the distance away from the boundary
	- Gradient  $\nabla f(x, y, z)$  makes finding the boundary easier
- SDFs make it easy to check where and how far a point  $\bullet$ is from a surface

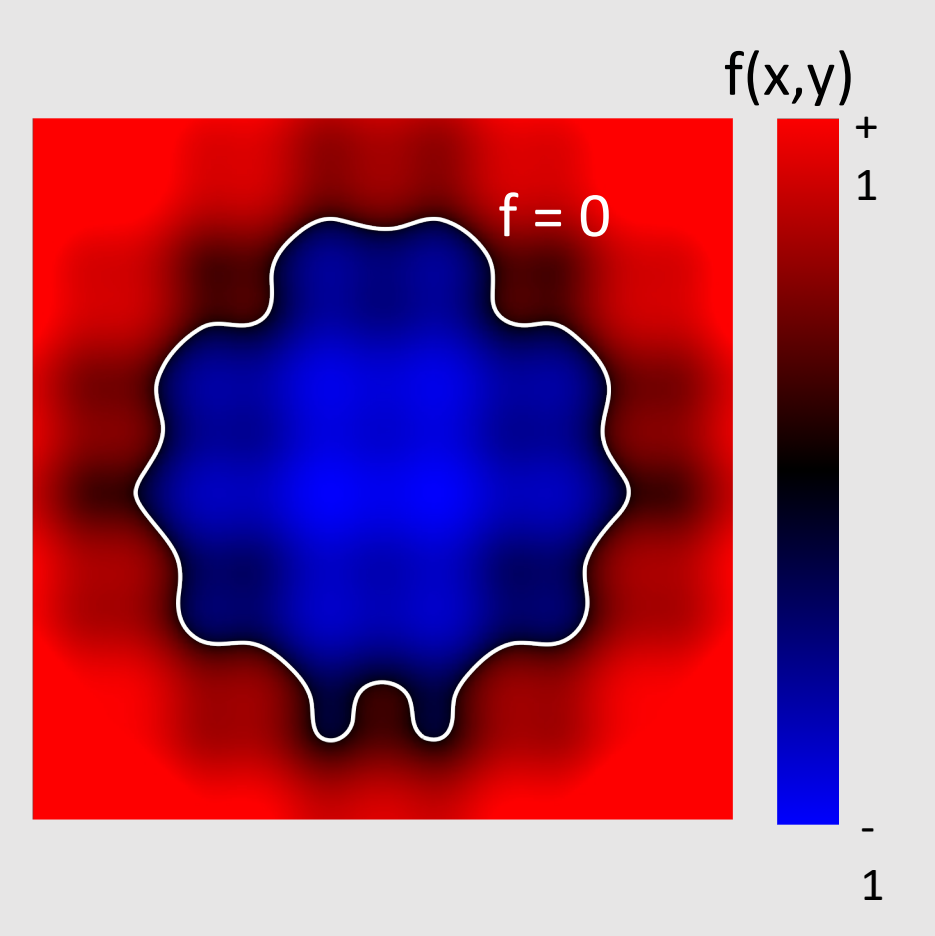

# Algebraic Surfaces [Implicit]

- Simple way to think of it: a surface built with algebra [math]
	- Generally thought of as a surface where points are some radius  $\bullet$  $r$  away from another point/line/surface
- Easy to generate smooth/symmetric surfaces  $\bullet$ 
	- Difficult to generate impurities/deformations  $\bullet$

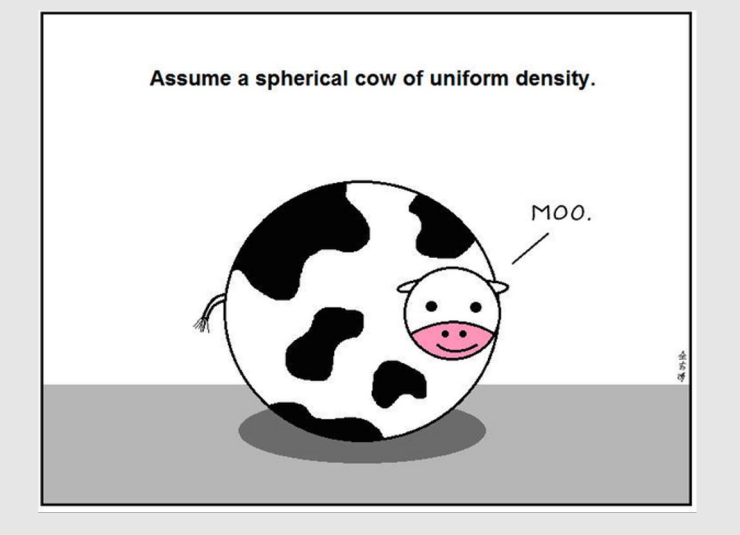

$$
x^{2}+y^{2}+z^{2}=1 \qquad (R-\sqrt{x^{2}+y^{2}})^{2}+z^{2}=r^{2} \qquad (x^{2}+\frac{9y^{2}}{4}+z^{2}-1)^{3}=\frac{x^{2}z^{3}}{80}
$$

# Constructive Solid Geometry [Implicit]

- Build more complicated shapes via Boolean operations
	- Basic operations:

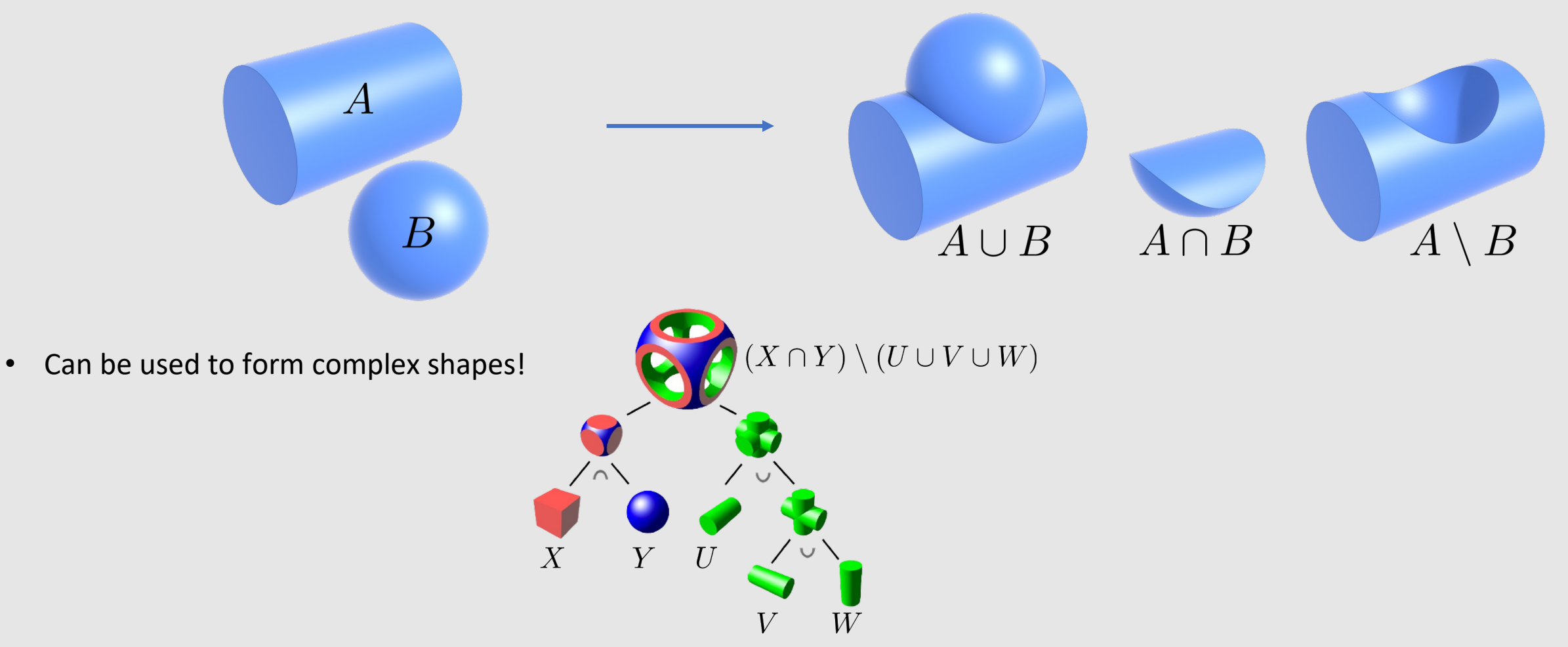

# Level Sets [Implicit]

Store a grid of values approximating function  $\bullet$ 

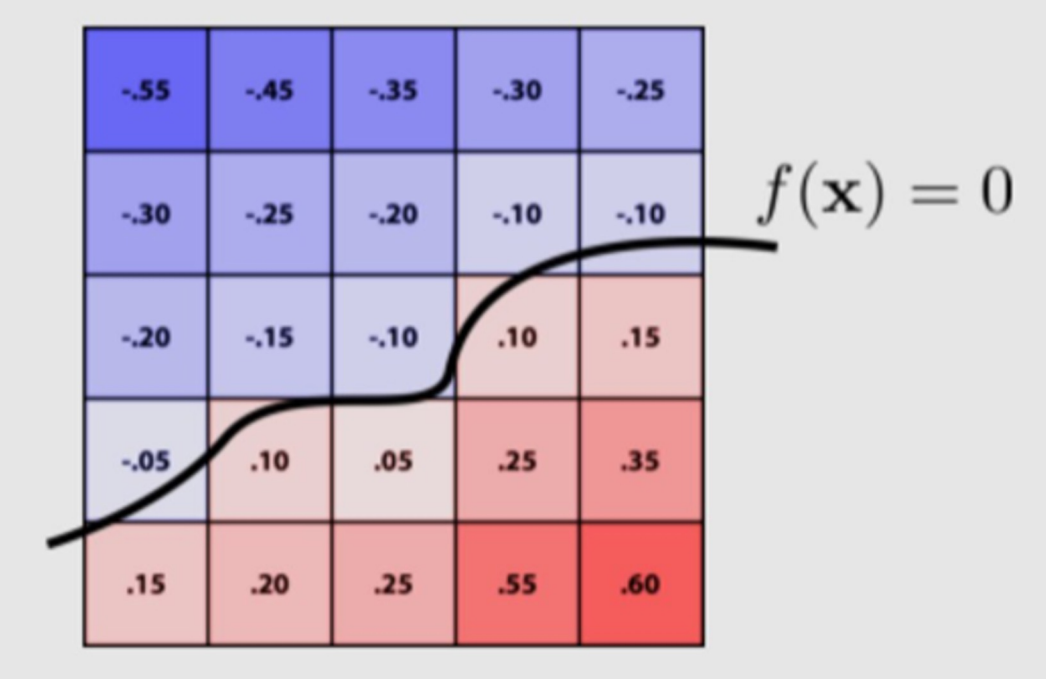

- Surface is found where interpolated values equal zero  $\bullet$ 
	- **How do find this? Bilinear interpolation!**
- [+] Provides much more explicit control over shape ٠
- [-] Runs into problems of aliasing! ٠

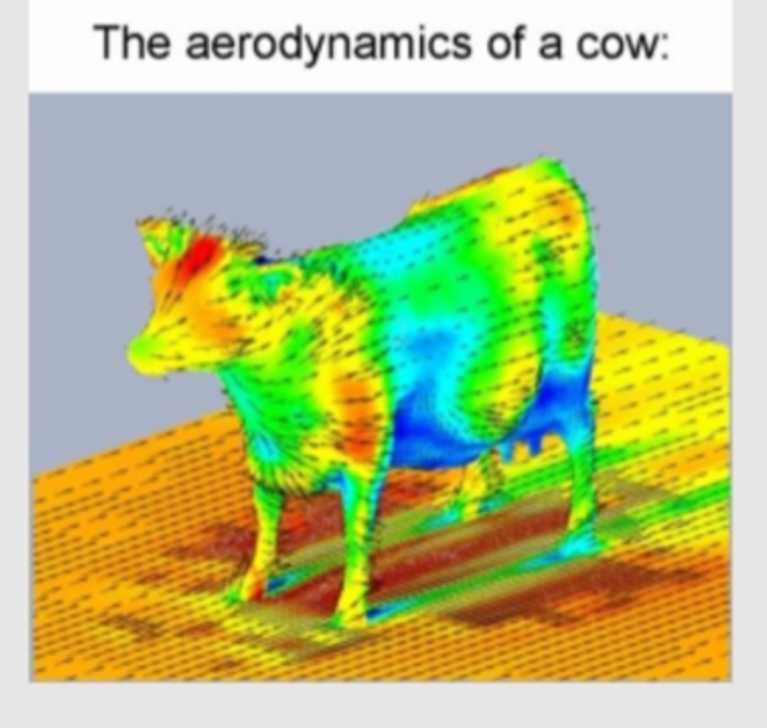

# Explicit Geometry

- All points are given directly
	- The polygons we were given during rasterization is an example of explicit geometry
- More generally:

 $f: \mathbb{R}^2 \to \mathbb{R}^3$ ;  $(u, v) \mapsto (x, y, z)$ 

- Given any  $(u, v)$ , we can find a point on the surface
- Can limit  $(u, v)$  to some range
	- Example: triangle with barycentric coordinates
- Finding example points is easy
	- We are given them for free
- Checking if points are inside/outside is hard
	- We are given the output values and need to find input values that satisfy the geometry

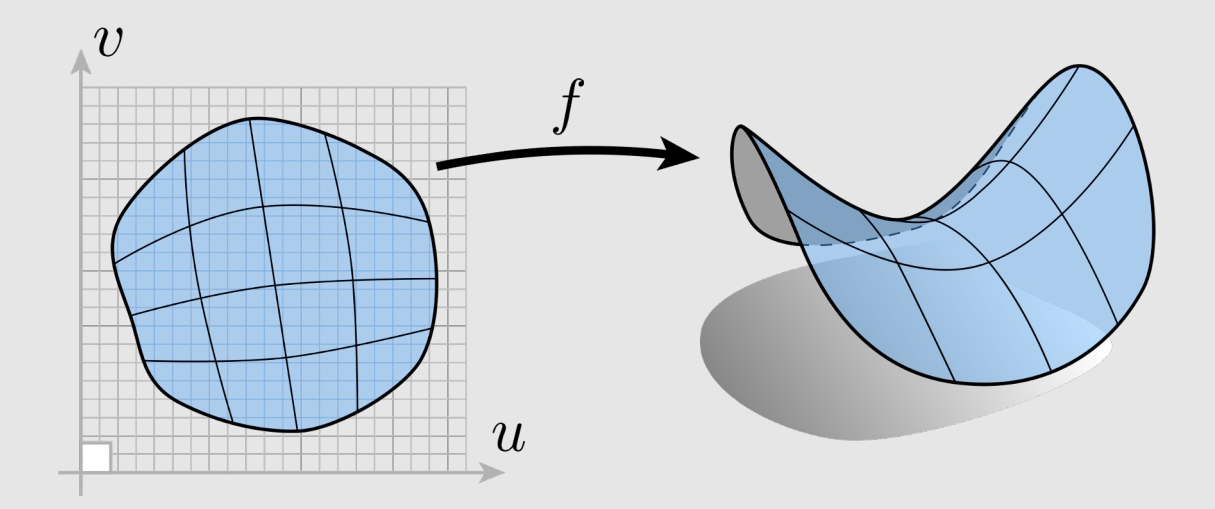

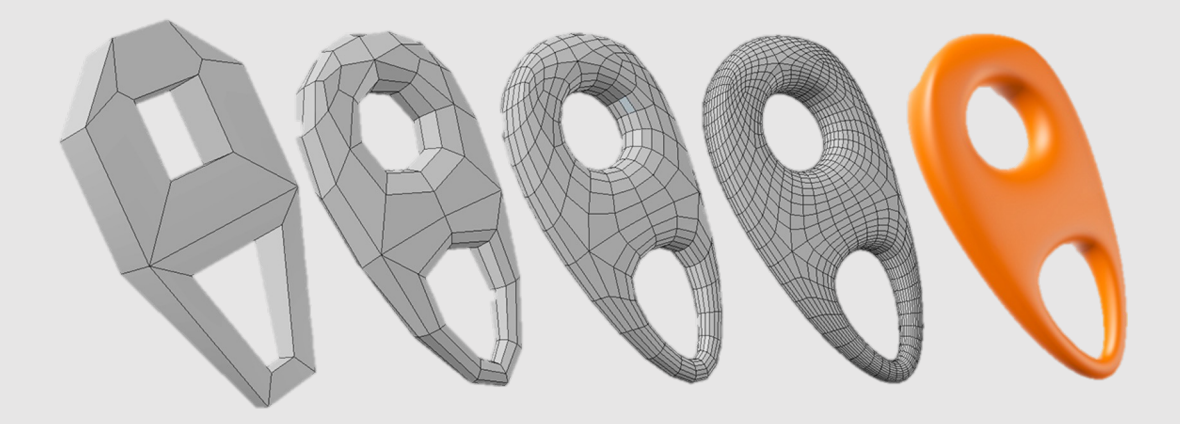

# Point Cloud [Explicit]

- Easiest representation: list of points  $(x, y, z)$  $\bullet$ 
	- Often augmented with normal  $\bullet$
- Easily represent any kind of geometry  $\bullet$
- Easy to draw dense cloud (>>1 point/pixel)  $\bullet$
- Easy for simulation  $\bullet$
- Large lookup time  $\bullet$
- Large memory overhead  $\bullet$ 
	- Hard to interpolate undersampled regions  $\bullet$
	- Hard to do processing / simulation /  $\bullet$
	- Result is just as good as the scan  $\bullet$

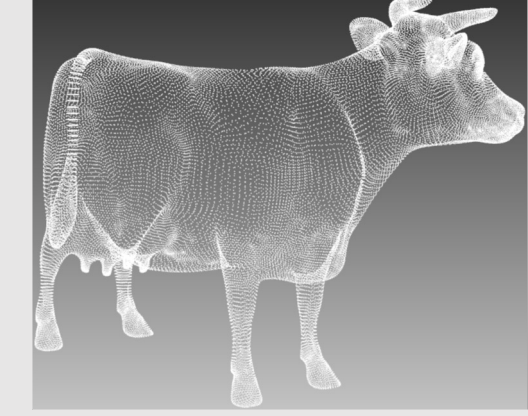

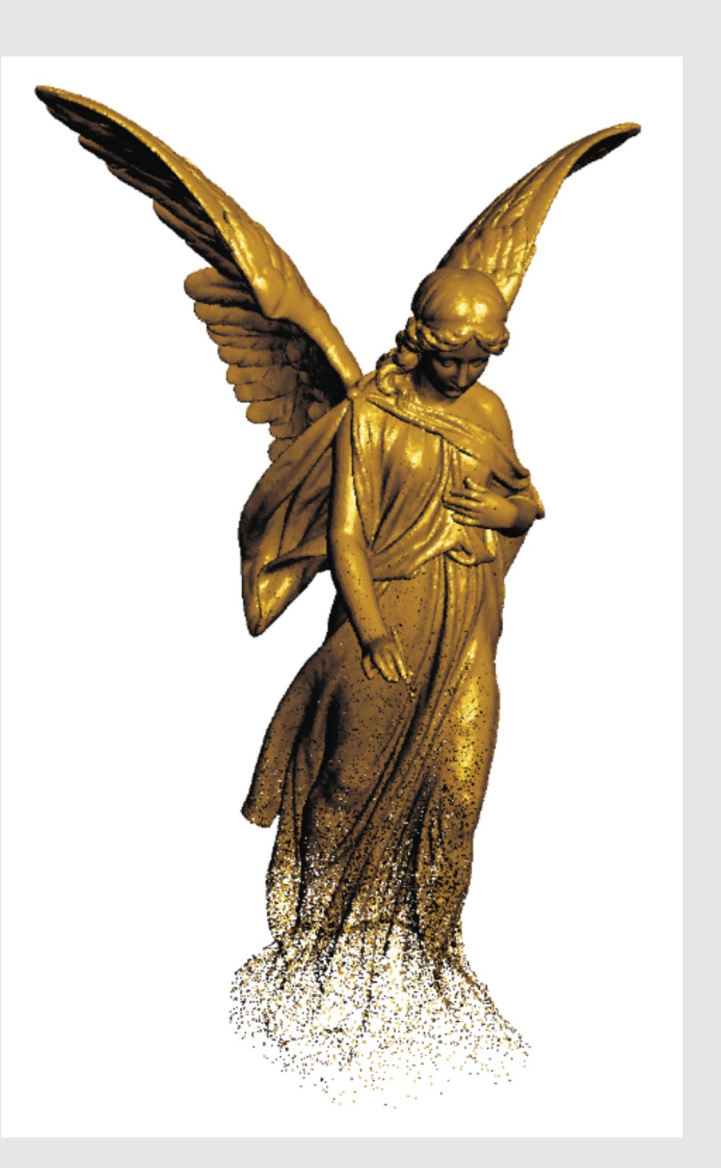

# Triangle Mesh [Explicit]

- Large memory overhead
	- Store vertices as triples of coordinates *(x,y,z)*
	- Store triangles as triples of indices *(i,j,k)*
- Easy interpolation with good approximation
	- Use barycentric interpolation to define points inside triangles
- Polygonal Mesh: shapes do not need to be triangles
	- Ex: quads

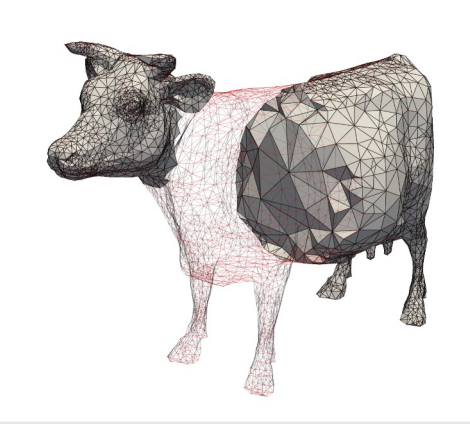

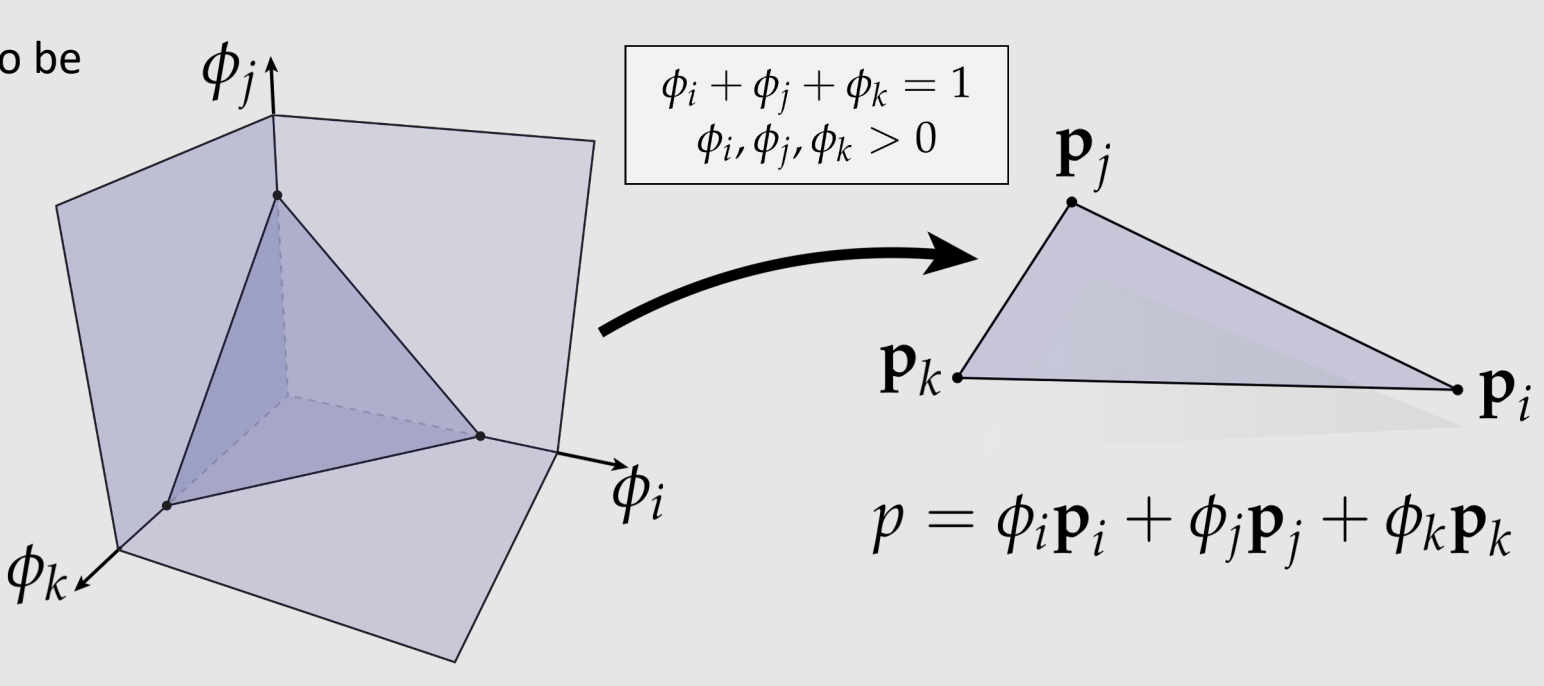

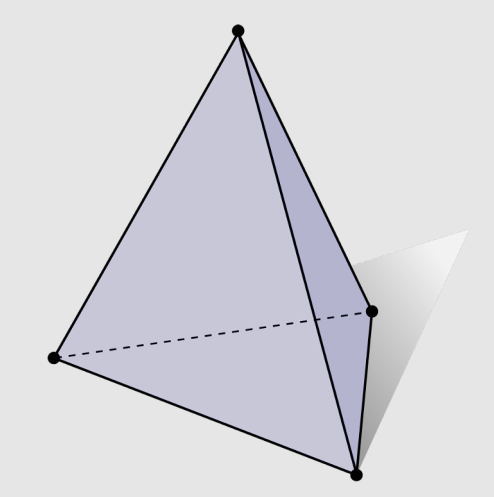

# Marching Cubes

- Marching cubes is an algorithm for converting implicit geometry to explicit
	- Adds both positional (vertices) and  $\bullet$ connectivity (edges)
- **Idea:** march a cube though the scene, checking if  $\bullet$ each of the vertices in the cube lie inside or outside the implicit function  $f(x, y, z)$ 
	- 8 vertices, 8 checks
	- Can encode as an 8-bit number
	- Generate geometry that makes sure inside vertices are enclosed by the geometry, and outside geometry are kept out
- Issue: how big of a cube to use
	- A smaller cube leads to finer details
	- A smaller cube also requires more samples

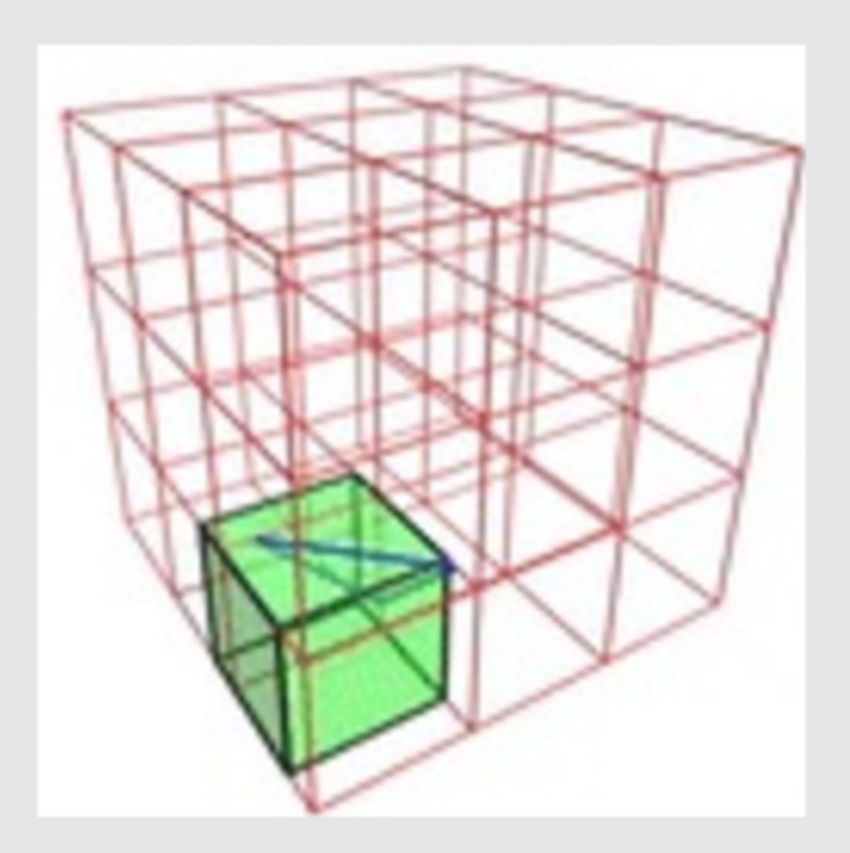

# Marching Cubes Linear Interpolation

- Issue: lookup table only tells us on what edges to ٠ place vertices and how to connect them
	- Does not tell us the specific location of  $\bullet$ vertices
- When placing vertices, can linearly interpolate  $\bullet$ them on the edges depending on the evaluated values on the cube vertices
- Example:  $\bullet$ 
	- $f(x_0, y_0, z_0) = -0.75$
	- $f(x_3, y_3, z_3) = +0.25$ 
		- Vertex is placed  $\frac{1}{4}$  distance away from corner 3, 3⁄4 distance from corner 0
- **What if we want to interpolate across a face?** 
	- **Bilinear Interpolation!**
	- **Between texture sampling, generating mipmaps, level sets, marching cubes etc… Bilinear interpolation is very useful!**

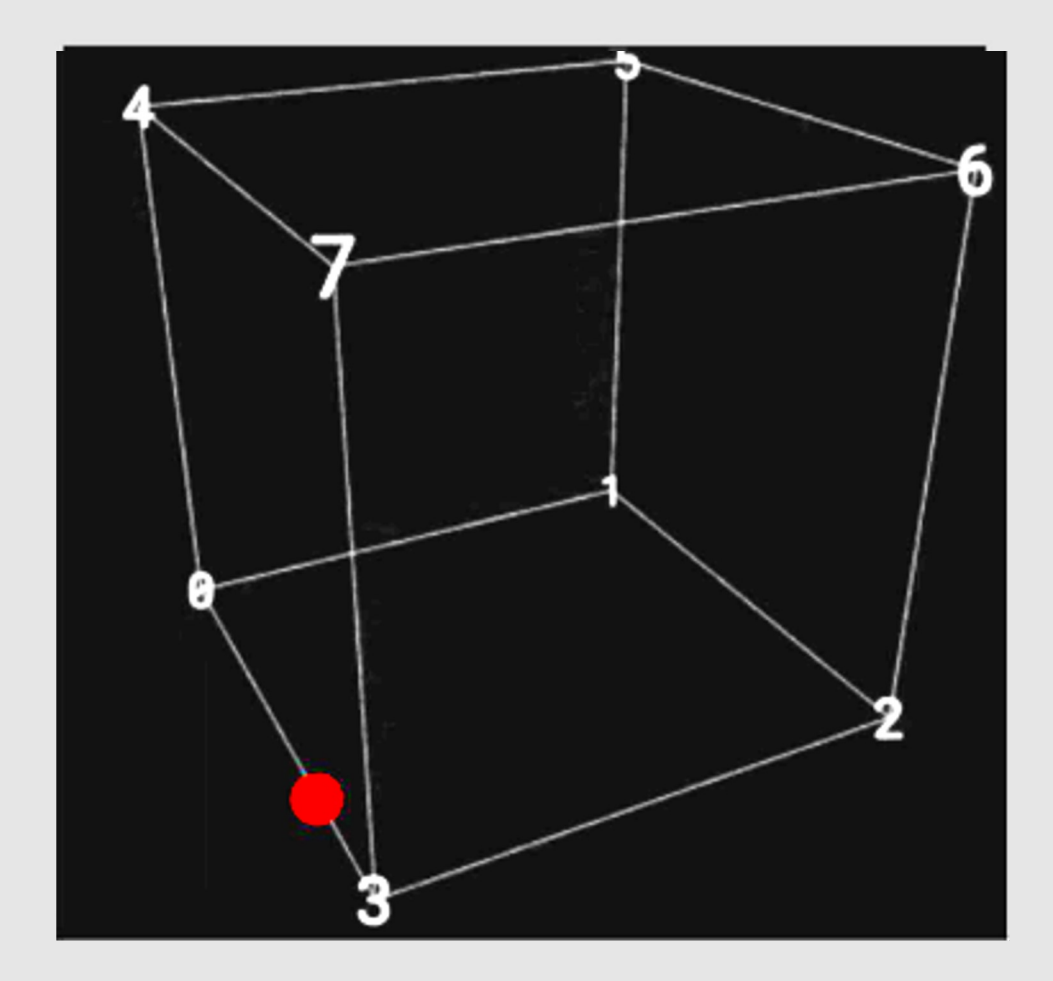

#### Manifold Properties

- For polygonal surfaces, we will check for **"fins"** and **"fans"**
- Every edge is contained in only two polygons (no **"fins"**)
	- The extra  $3^{rd}$  or  $4^{th}$  or  $5^{th}$  or so forth polygon is the fin of a fish
- The polygons containing each vertex make a single **"fan"**
	- We should be able to loop around the faces around a vertex in a clear way

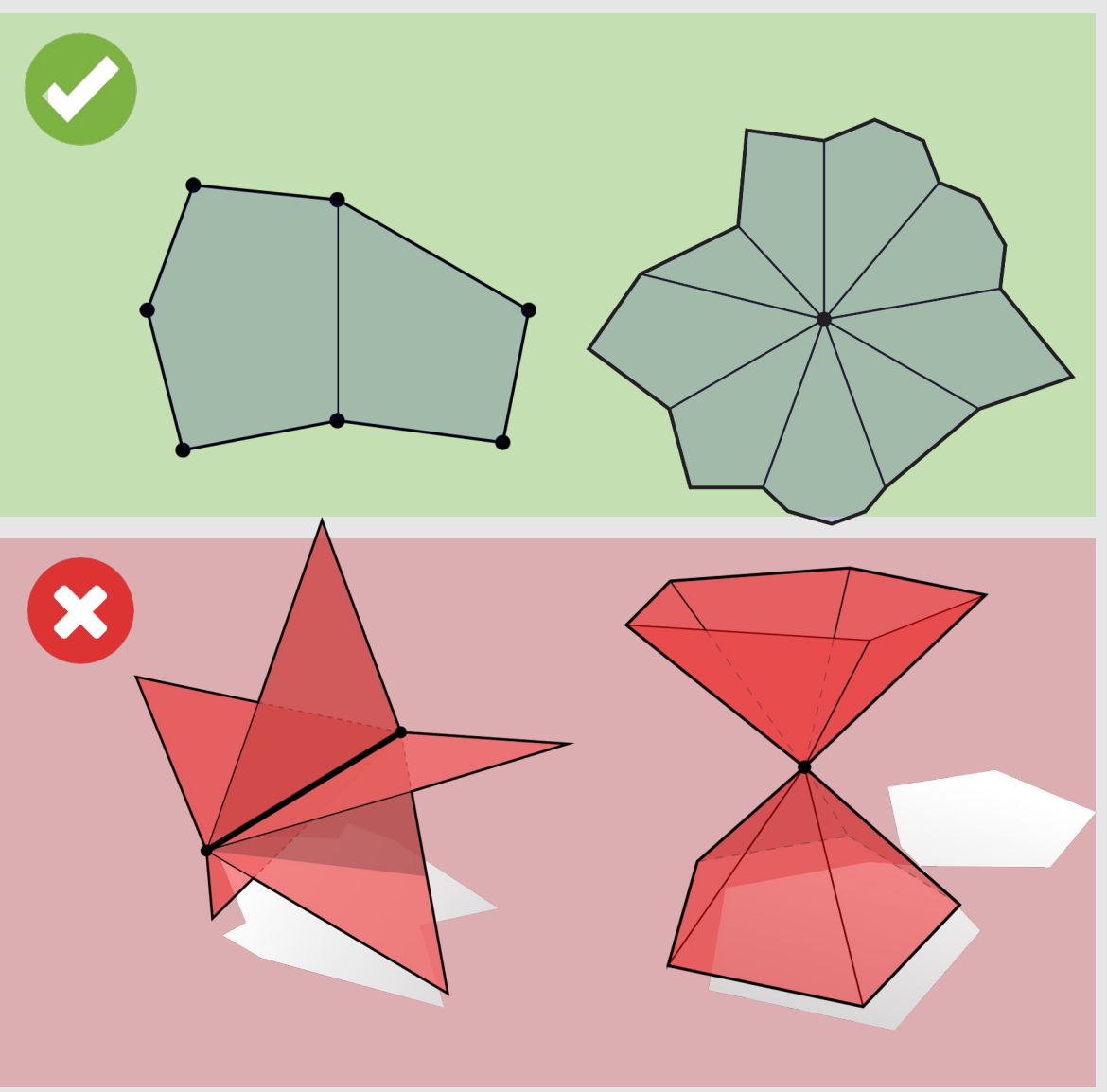

# Halfedge Mesh

- What are the components of a halfedge mesh
- How to traverse around a vertex? A face? An edge?
- Why can we not represent a non-manifold mesh using halfedge geometry?
- What makes a good mesh?

# Halfedge Data Structure

- Let's store a little, but not a lot, about our neighbors:
	- Halfedge data structure added to our geometry
	- Each edge gets 2 halfedges
		- Each halfedge "glues" an edge to a face
- **Pros:** 
	- [+] No duplicate coordinates
	- $[+]$  Finding neighbors is  $O(1)$
	- [+] Easy to traverse geometry
	- [+] Easy to change mesh connectivity
	- [+] Easy to add/remove mesh elements
	- [+] Easy to keep geometry manifold
- **Cons:** 
	- [-] Does not support nonmanifold geometry

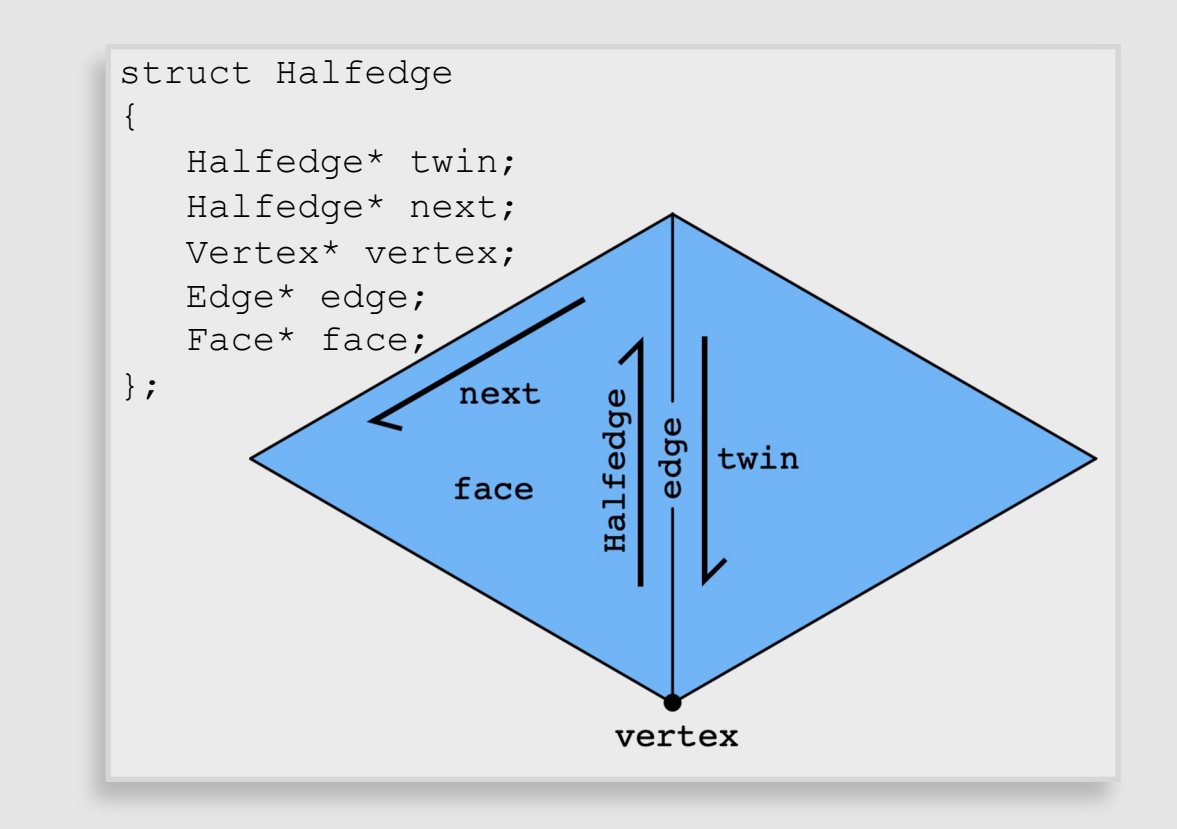

# Halfedge Data Structure

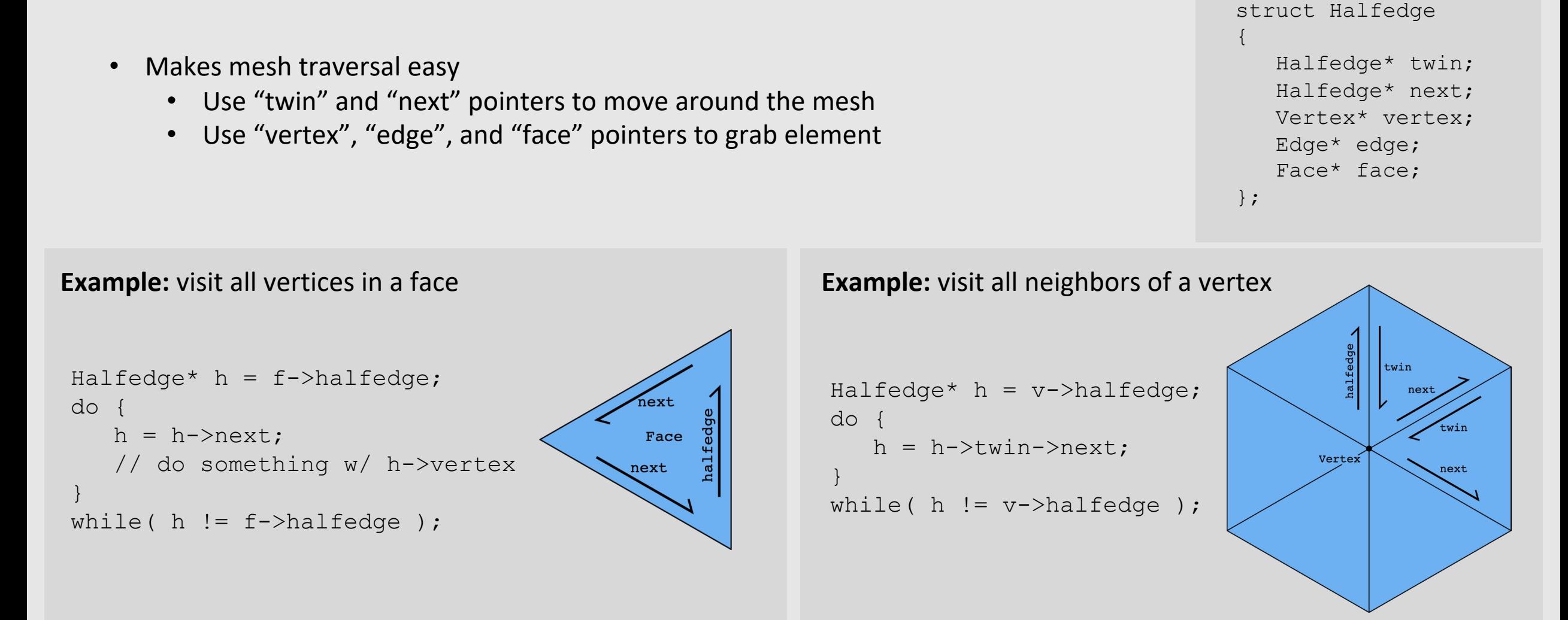

#### Note: only makes sense if mesh is manifold!

# Halfedge Data Structure

- Halfedge meshes are always manifold!
- Halfedge data structures have the following constraints:

```
h->twin->twin == h // my twin's twin is me
h->twin != h // I am not my own twin
h2->next = h //every h's is someone's "next"
```
- Keep following **next** and you'll traverse a face
- Keep following **twin** and you'll traverse an edge
- Keep following **next->twin** and you'll traverse a vertex
- Q: Why, therefore, is it impossible to encode the red figures?
	- First shape violates first 2 conditions
	- Second shape violates 3<sup>rd</sup> condition

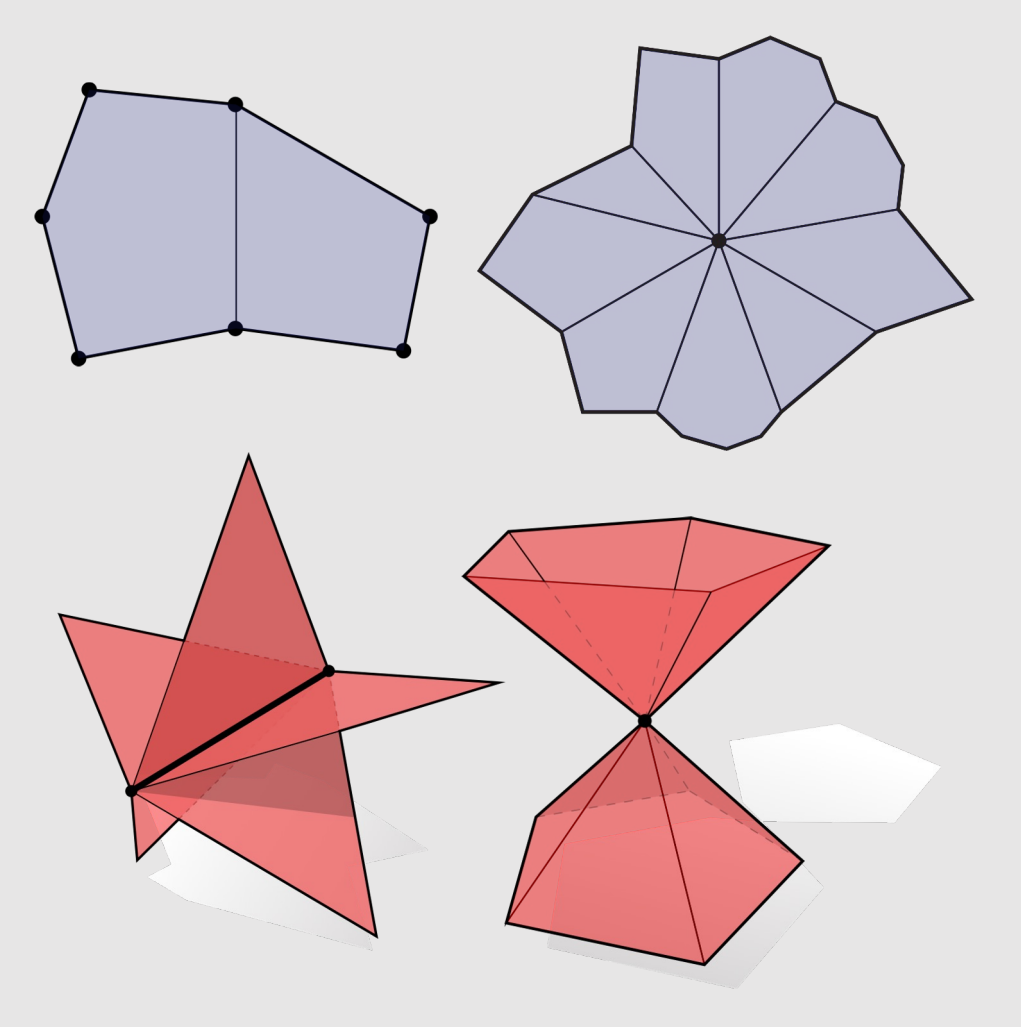

# A Good Mesh Has…

- Good approximation of original shape
	- Keep only elements that contribute information about shape
	- More elements where curvature is high
- Regular vertex degree
	- Degree 6 for triangle mesh, 4 for quad mesh
		- Better polygon shape
		- More regular computation
		- Smoother subdivision

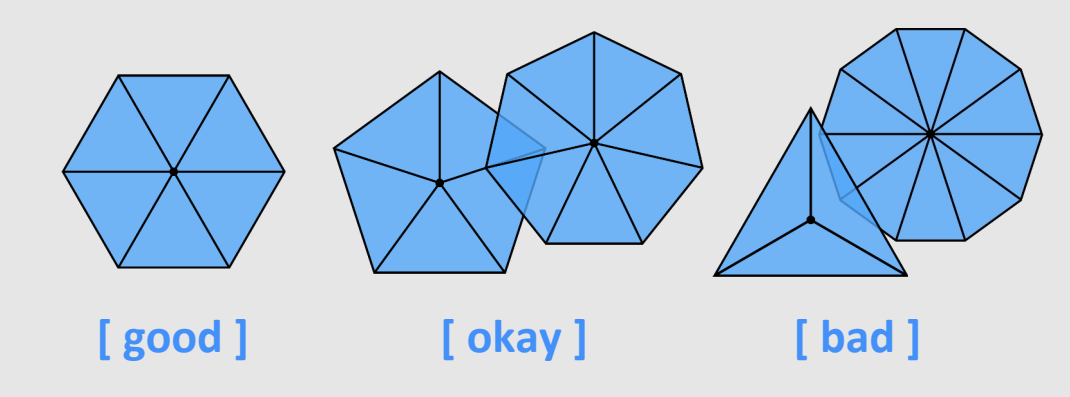

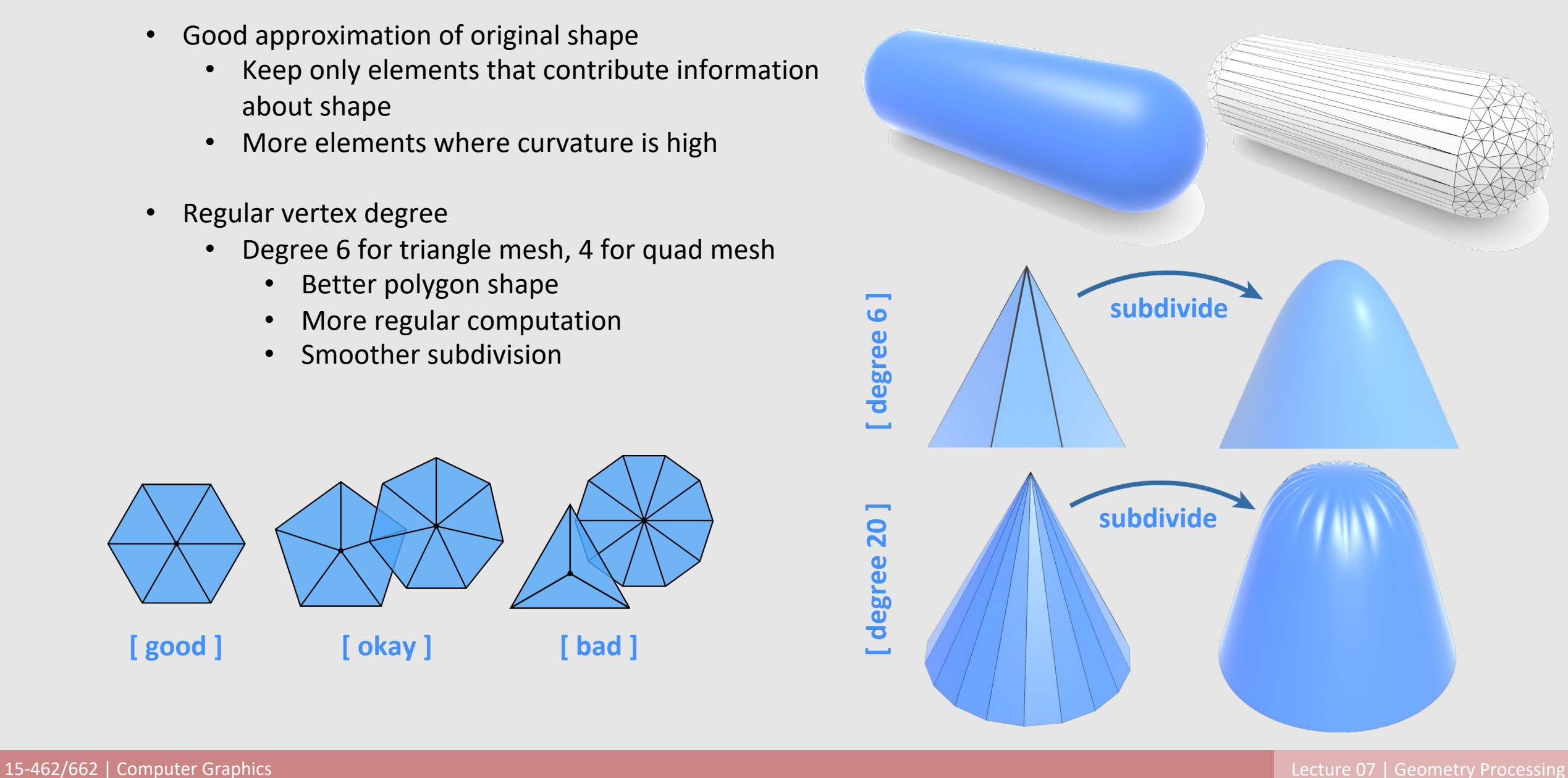

# A Good Mesh Has…

- Good triangle shape
	- All angles close to 60 degrees
- More sophisticated condition: Delaunay
	- For every triangle, the unique circumcircle (circle passing through all vertices of the triangle) does not encase any other vertices
	- Many nice properties:
		- Maximizes minimum angle
		- Smoothest interpolation
- **Tradeoff:** sometimes a mesh can be approximated best with long & skinny triangles
	- Doesn't make the mesh Delaunay anymore
	- Example: cylinder

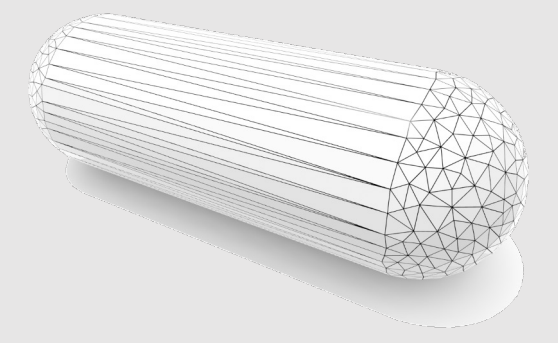

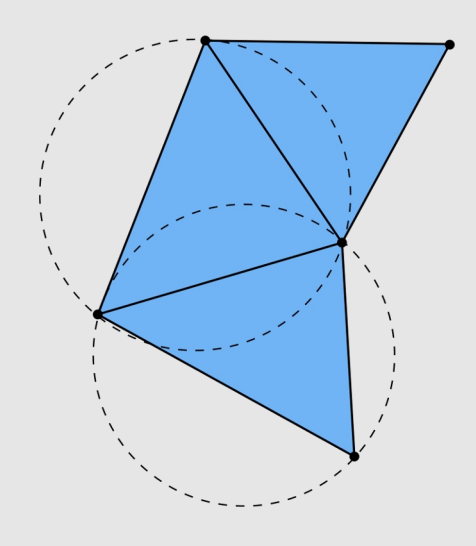

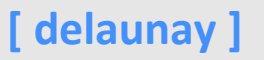

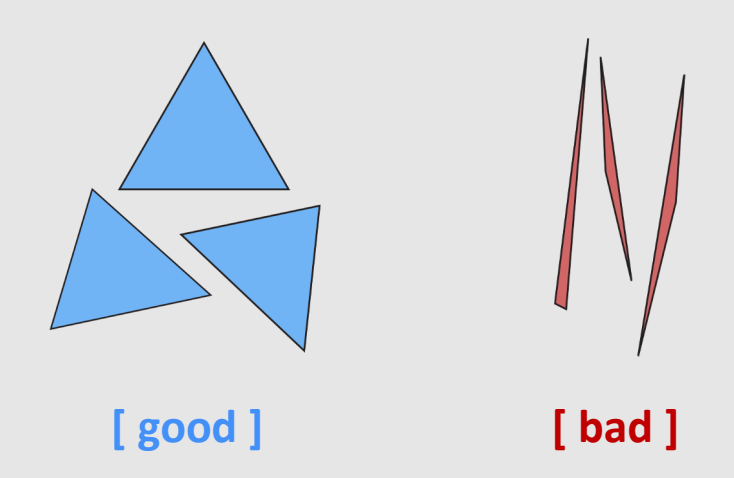

# Halfedge Mesh Operations

- Local Operations
	- EdgeBevel
	- EdgeCollapse
	- EraseVertex
	- FaceBevel
	- EdgeFlit
	- EdgeVertexSplit
	- VertexBevel
	- EraseEdge
	- FaceCollapse
	- …
- Global Operations
	- Loop Subdivision
	- Isotropic Remeshing
	- Simplification
	- …

# Local Operations

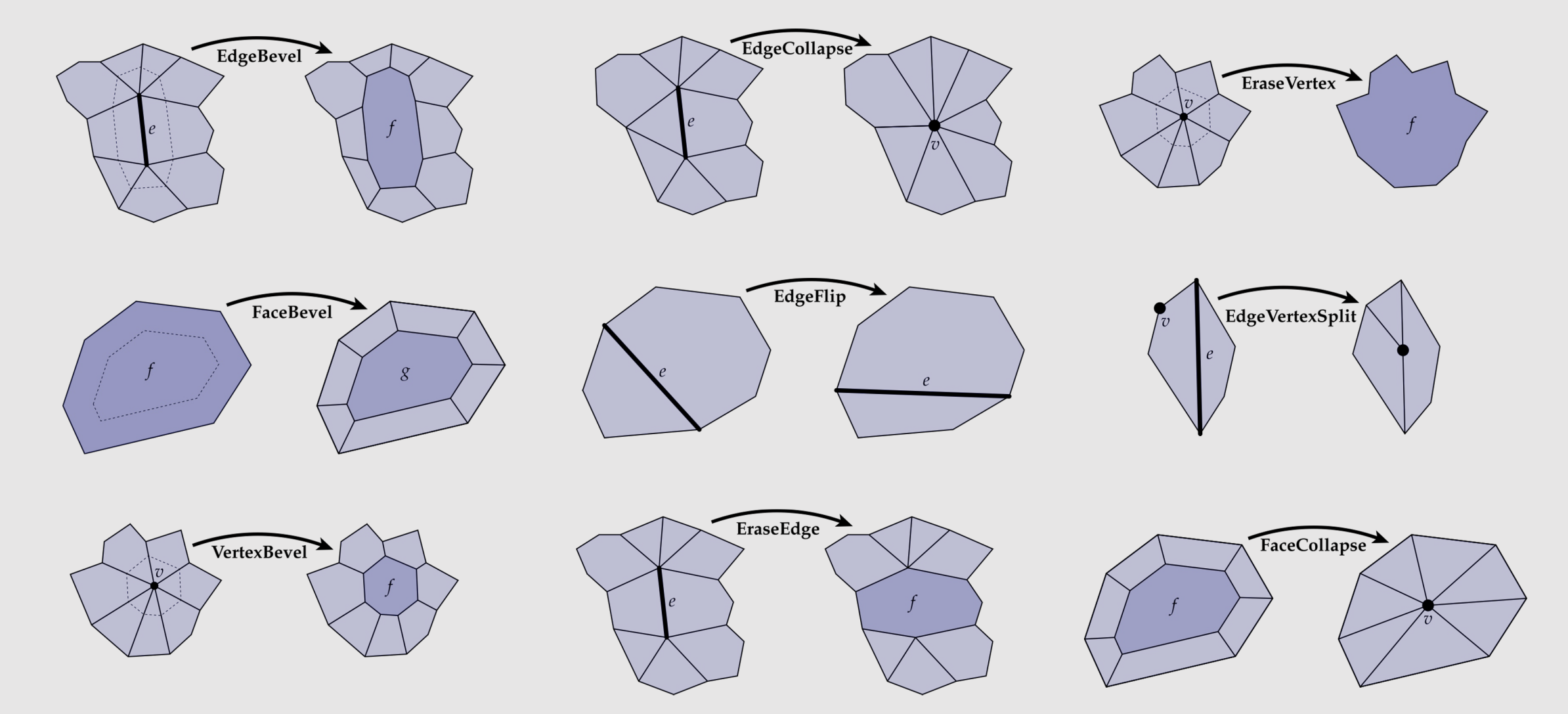

#### Loop Subdivision Using Local Ops

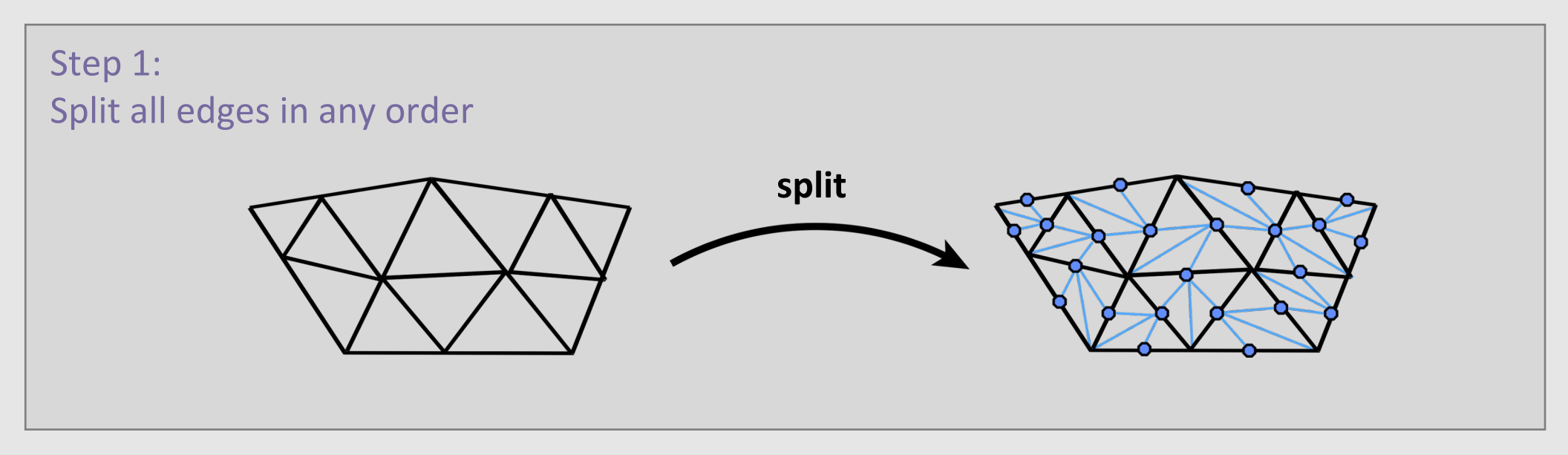

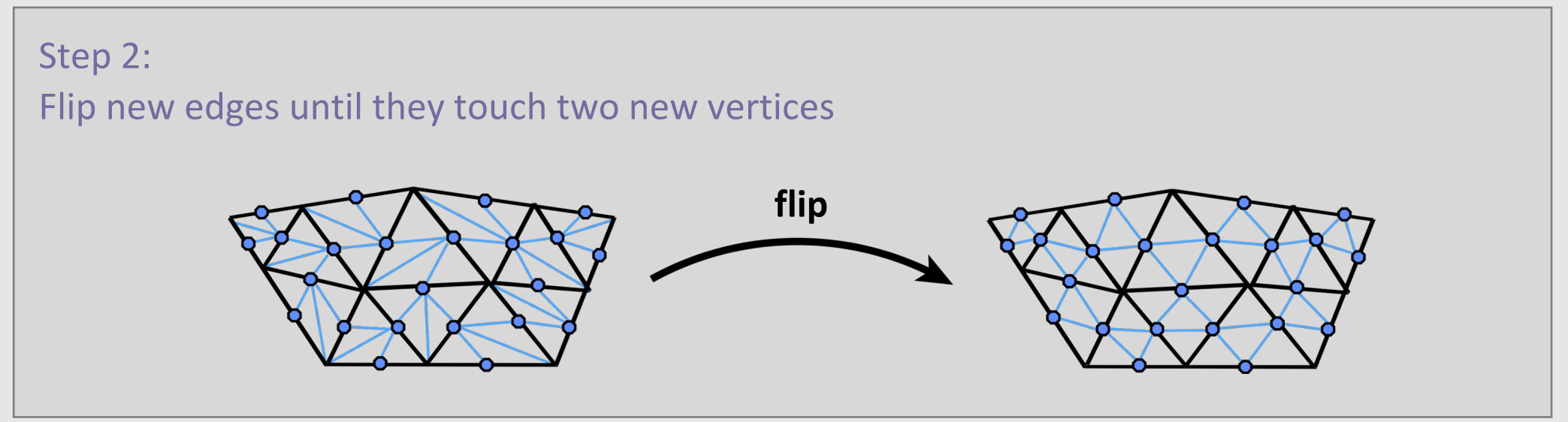

#### Isotropic Remeshing

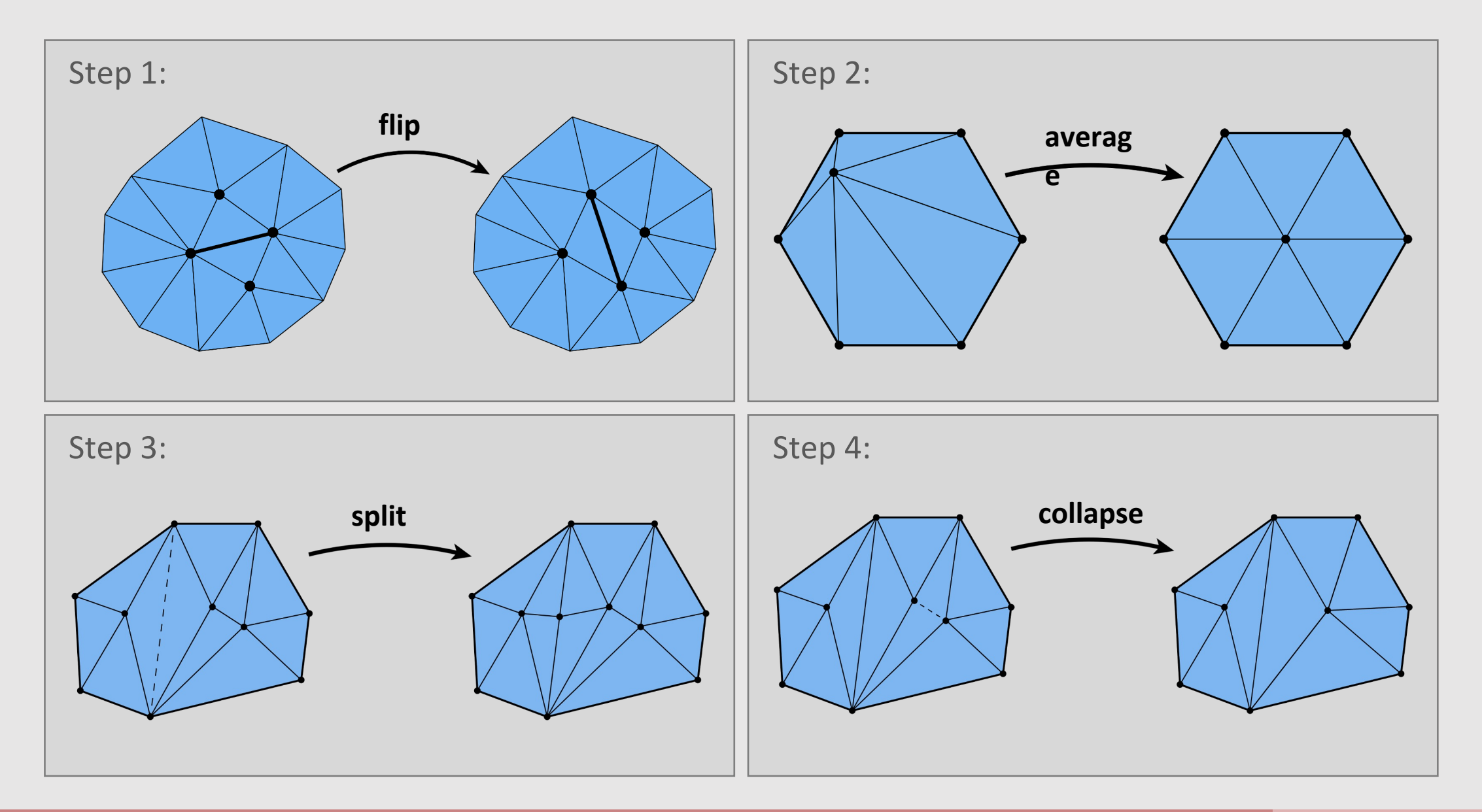

# Simplification Algorithm Basics

- Greedy Algorithm:
	- Assign each edge a cost
	- Collapse edge with least cost
	- Repeat until target number of elements is reached
- Particularly effective cost function: quadric error metric\*\*

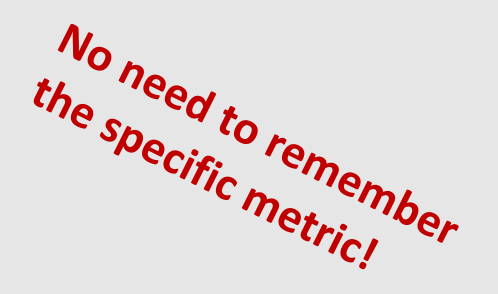

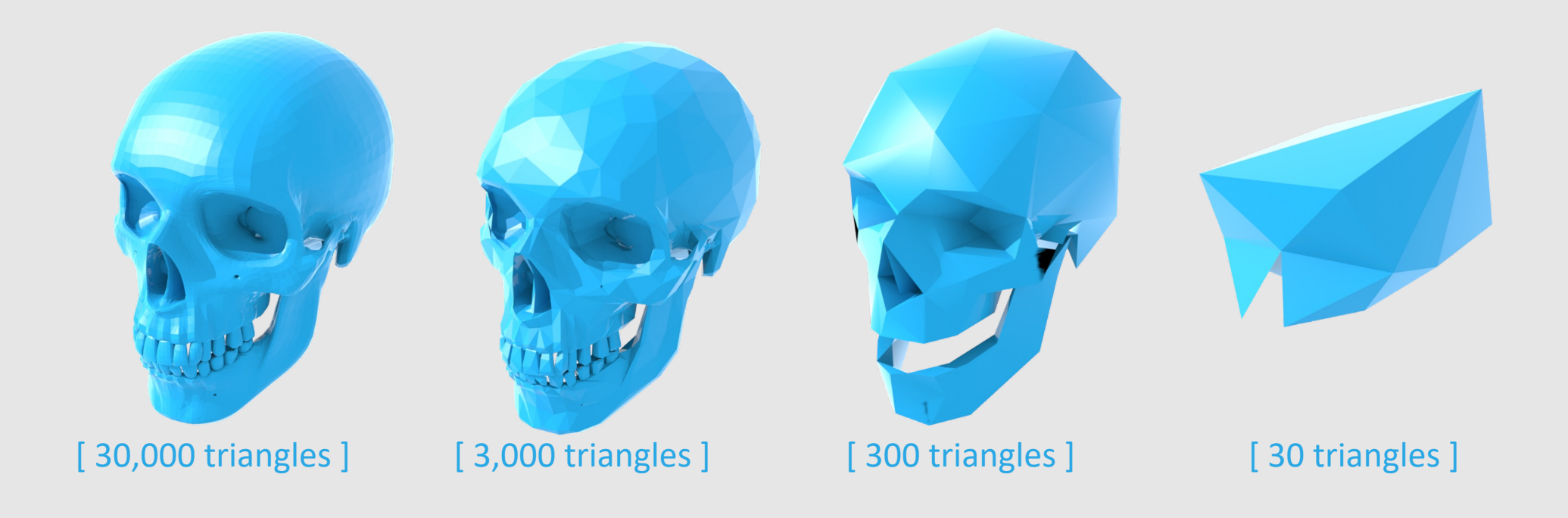

- Transformations Review
- Rasterization Review
- Geometry Review
- Spatial Data Structures Review

#### Spatial Data Structures

- Primitive-partitioning acceleration structure:
	- Partitions node's primitives into disjoint sets (but sets may overlap in space)
	- Bounding Volume Hierarchy
		- How to construct a BVH
		- How to traverse a BVH
		- Axis-aligned vs non-axis aligned BVHs
- Space-partitioning acceleration structures:
	- Partitions space into disjoint regions (but primitives may be contained in multiple regions)
	- K-D Trees
	- Uniform Grids
	- Quad/OctTreees

#### BVH Construction

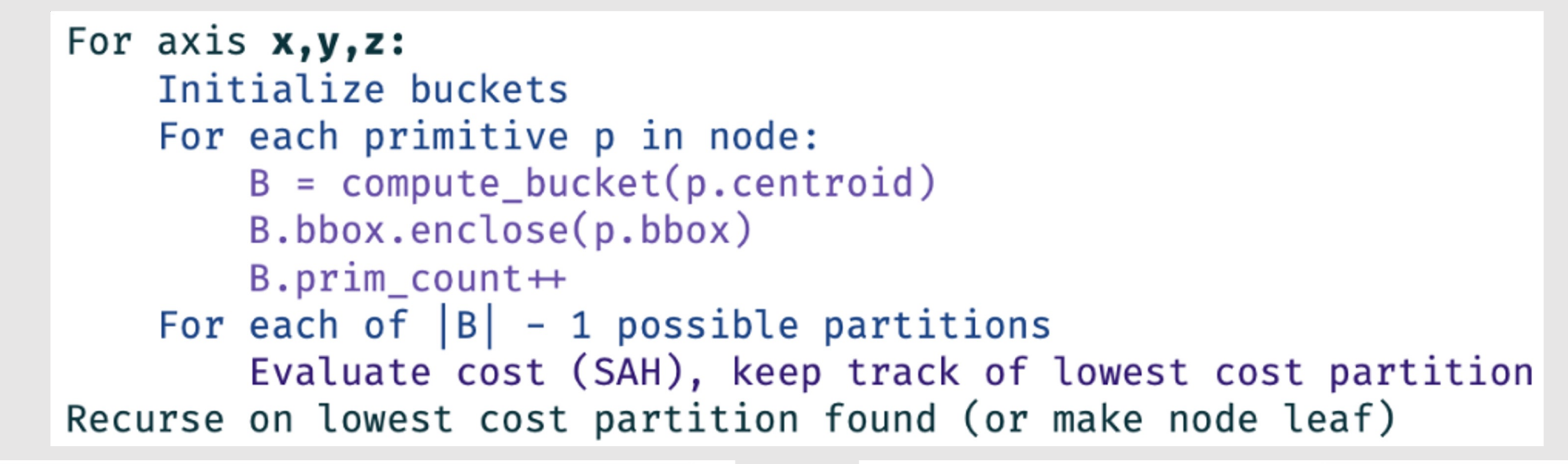

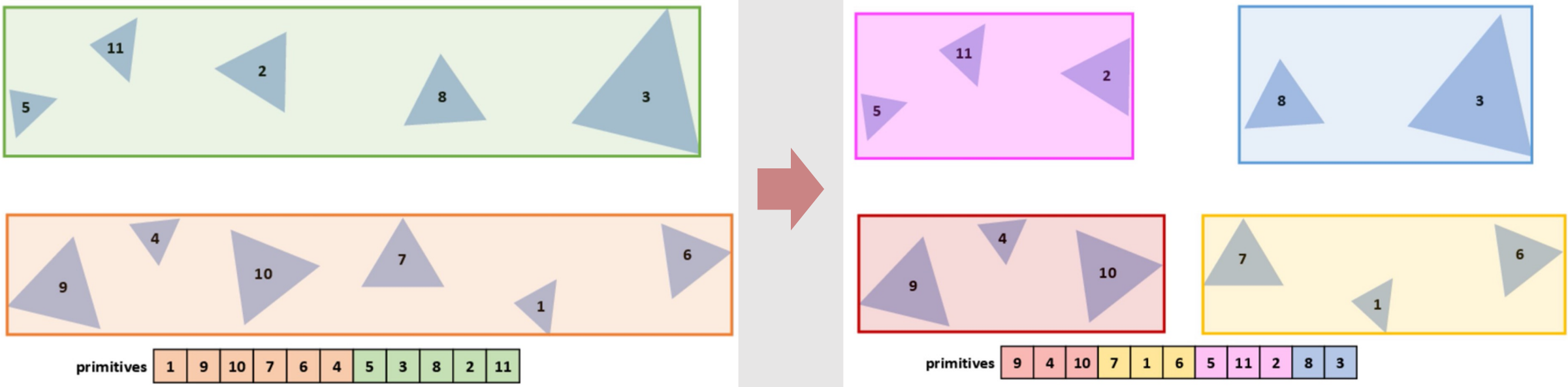

# BVH Example

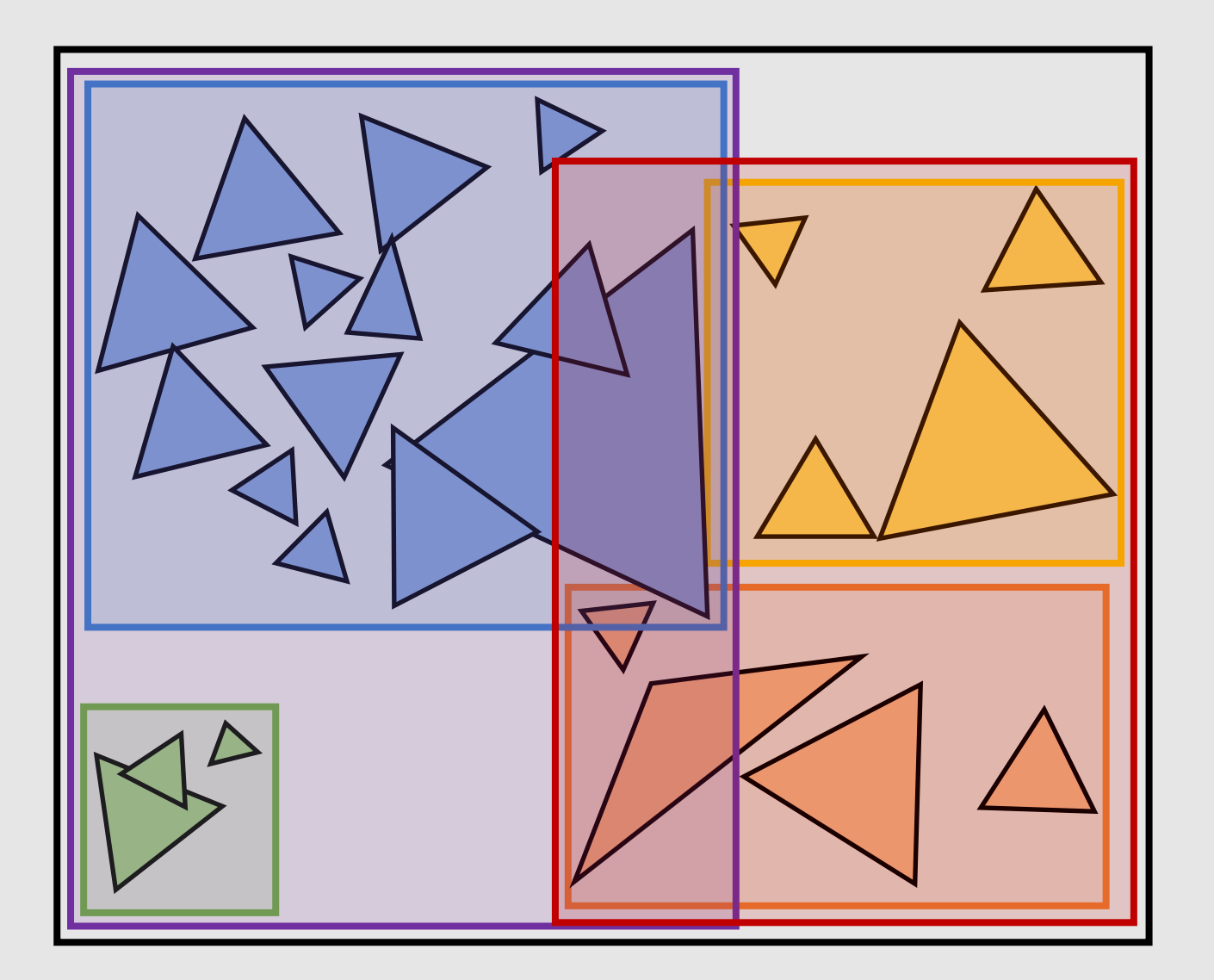

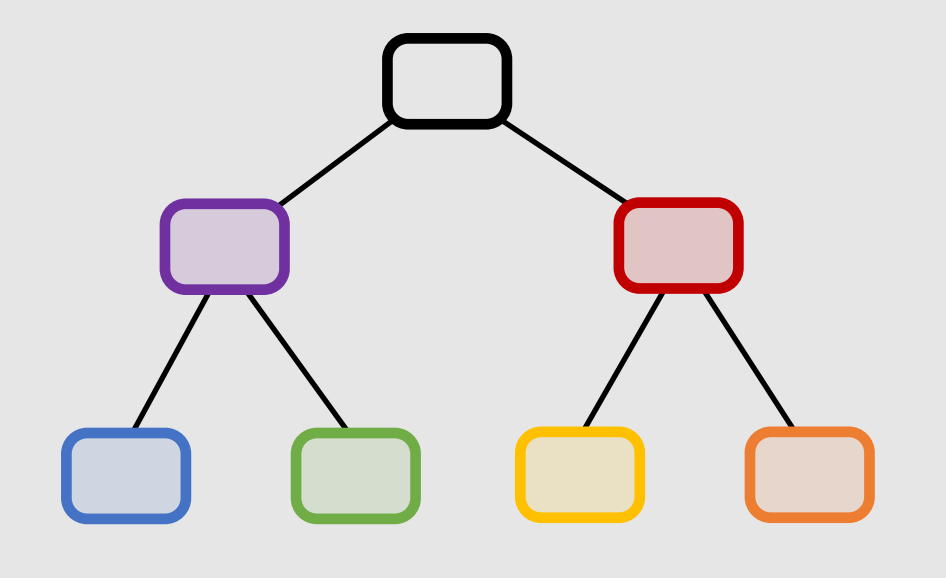

#### Bounding boxes will sometimes intersect!

# Axis-Aligned BVH

- Are non-axis-aligned BVHs actually faster?  $\bullet$ 
	- Yes, and no.  $\bullet$

$$
C = C_{trav} + \frac{S_A}{S_C} N_A C_{tri} + \frac{S_B}{S_C} N_B C_{tri}
$$

- Surface area ratio  $\frac{S_A}{S_C}$  decreases with better-fitting bboxes
- Bounding box intersection cost  $C_{trav}$  increases with more  $\bullet$ compute required to check unaligned bbox
- How to check for intersection with non-axis-aligned bbox?  $\bullet$ 
	- Bbox now has an extra transform matrix  $T$  taking it from its  $\bullet$ local space to its parent space
		- Apply the inverse transform to the ray and compute axis-aligned intersections
	- Larger memory overhead, now need to store the  $\bullet$ transform with each node

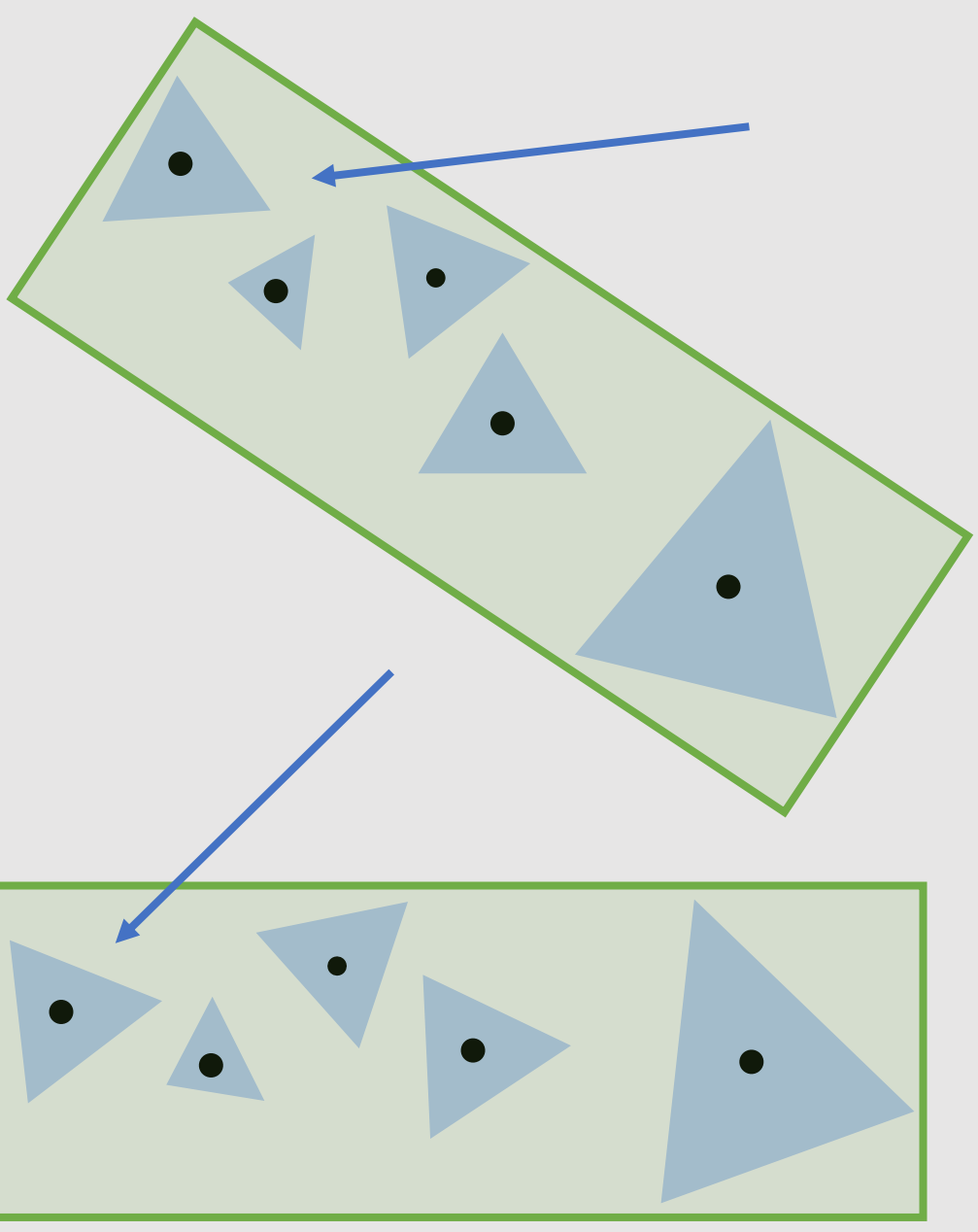

# K-D Trees

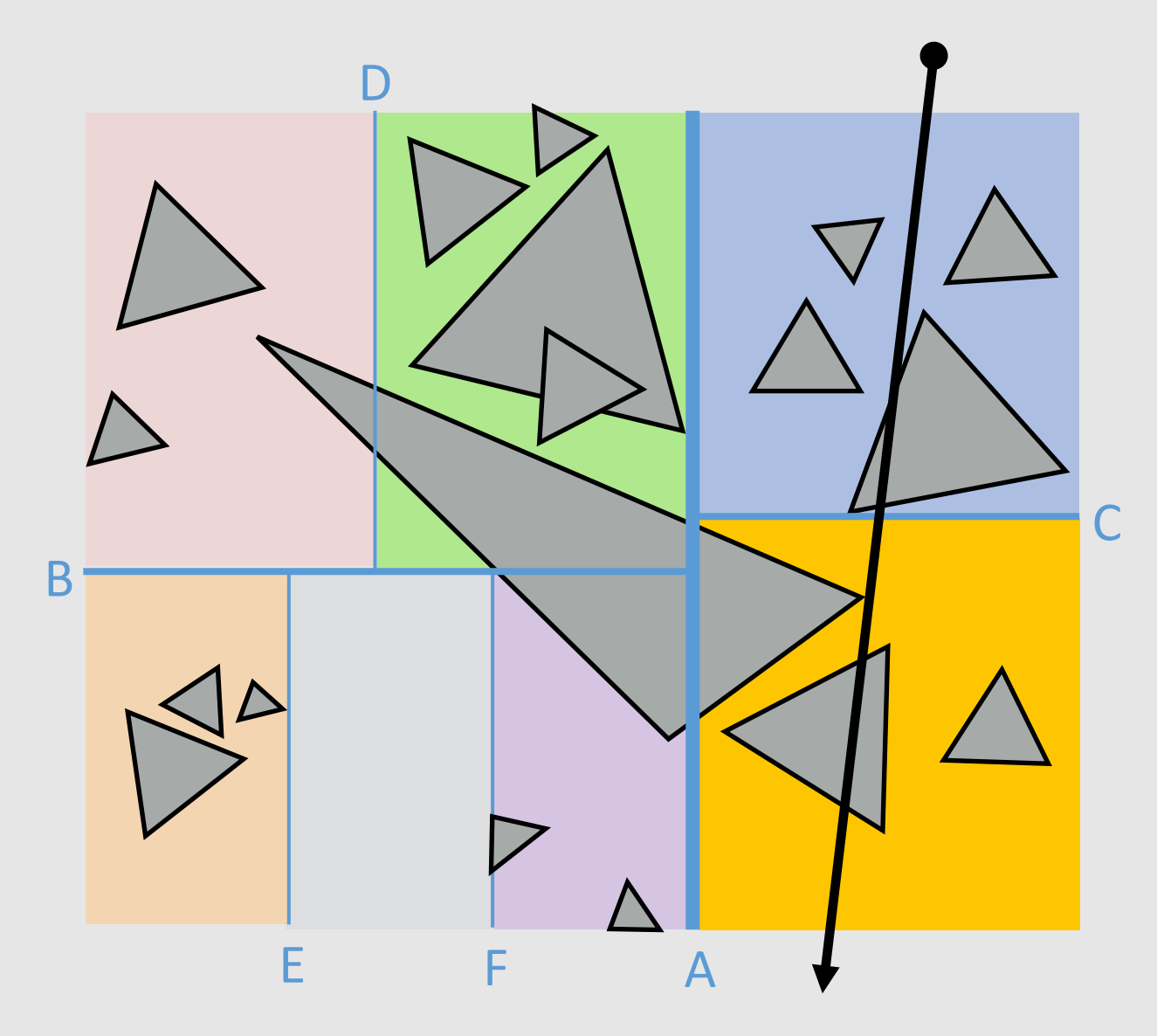

- Recursively partition space via axis-aligned  $\bullet$ partitioning planes
	- Interior nodes correspond to spatial splits
	- Node traversal proceeds in front-to-back order  $\bullet$
	- Unlike BVH, can terminate search after first hit  $\bullet$ is found
	- Still  $O(log(N))$  performance  $\bullet$

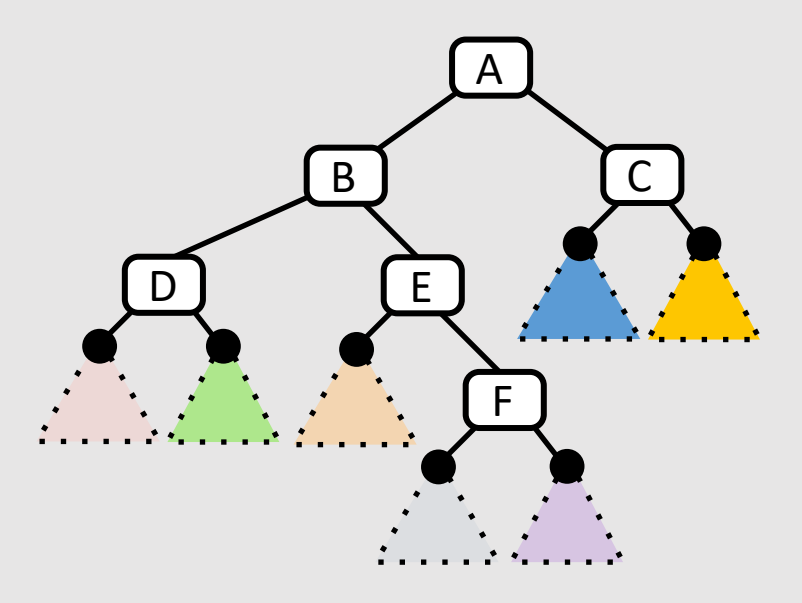

# Uniform Grid

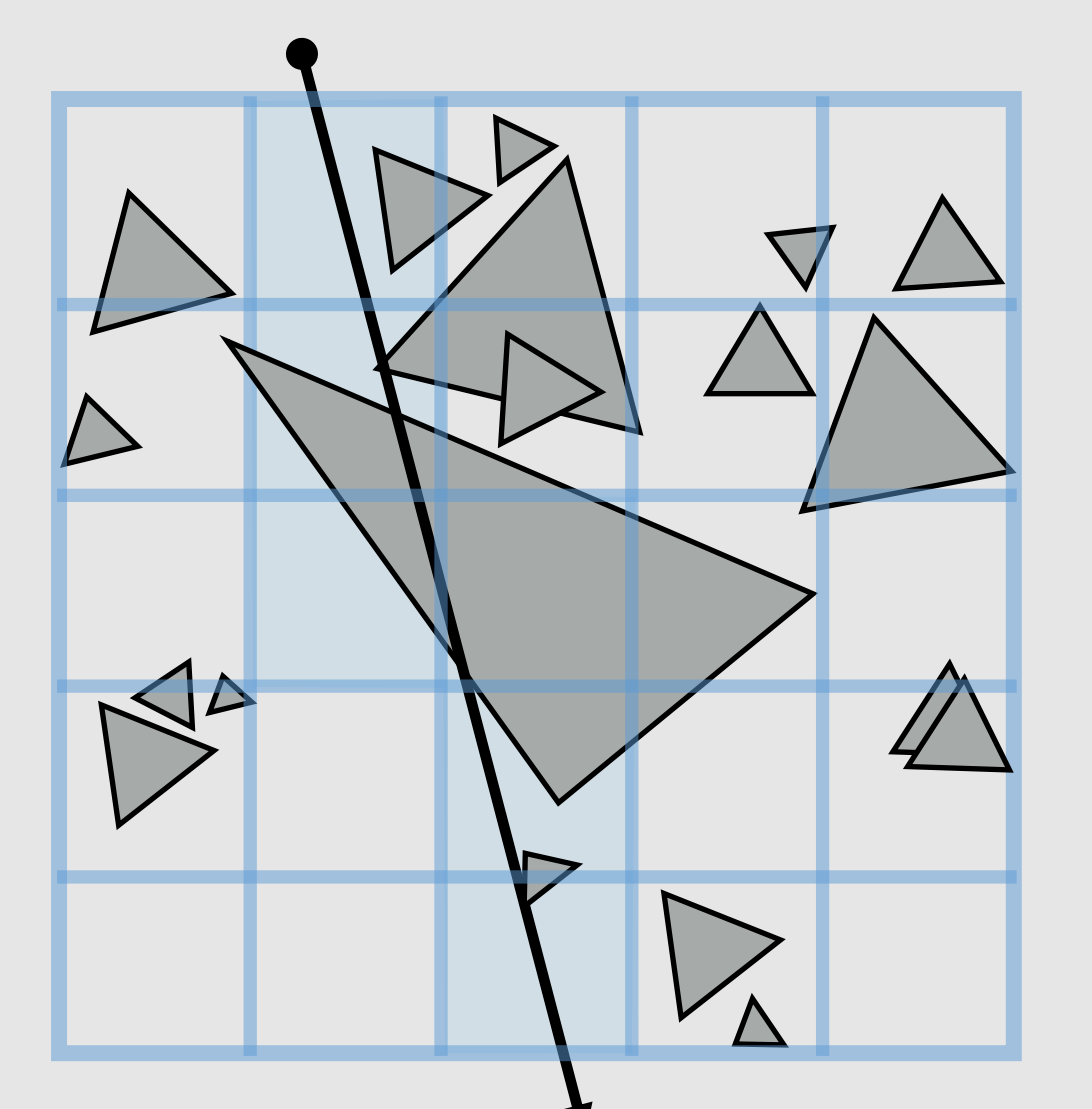

- Partition space into equal sized volumes (volume- $\bullet$ elements or "voxels")
- Each grid cell contains primitives that overlap voxel.  $\bullet$ (very cheap to construct acceleration structure)
- Walk ray through volume in order
	- Very efficient implementation possible (think: 3D  $\bullet$ line rasterization)
	- Only consider intersection with primitives in  $\bullet$ voxels the ray intersects
- What is a good number of voxels?  $\bullet$ 
	- Should be proportional to total number of primitives  $N$
	- Number of cells traversed is proportional to  $\bullet$  $O({\sqrt[3]{N}})$ 
		- A line going through a cube is a cubed root  $\bullet$
		- Still not as good as  $O(log(N))$  $\bullet$

# Quad-Tree/Octree

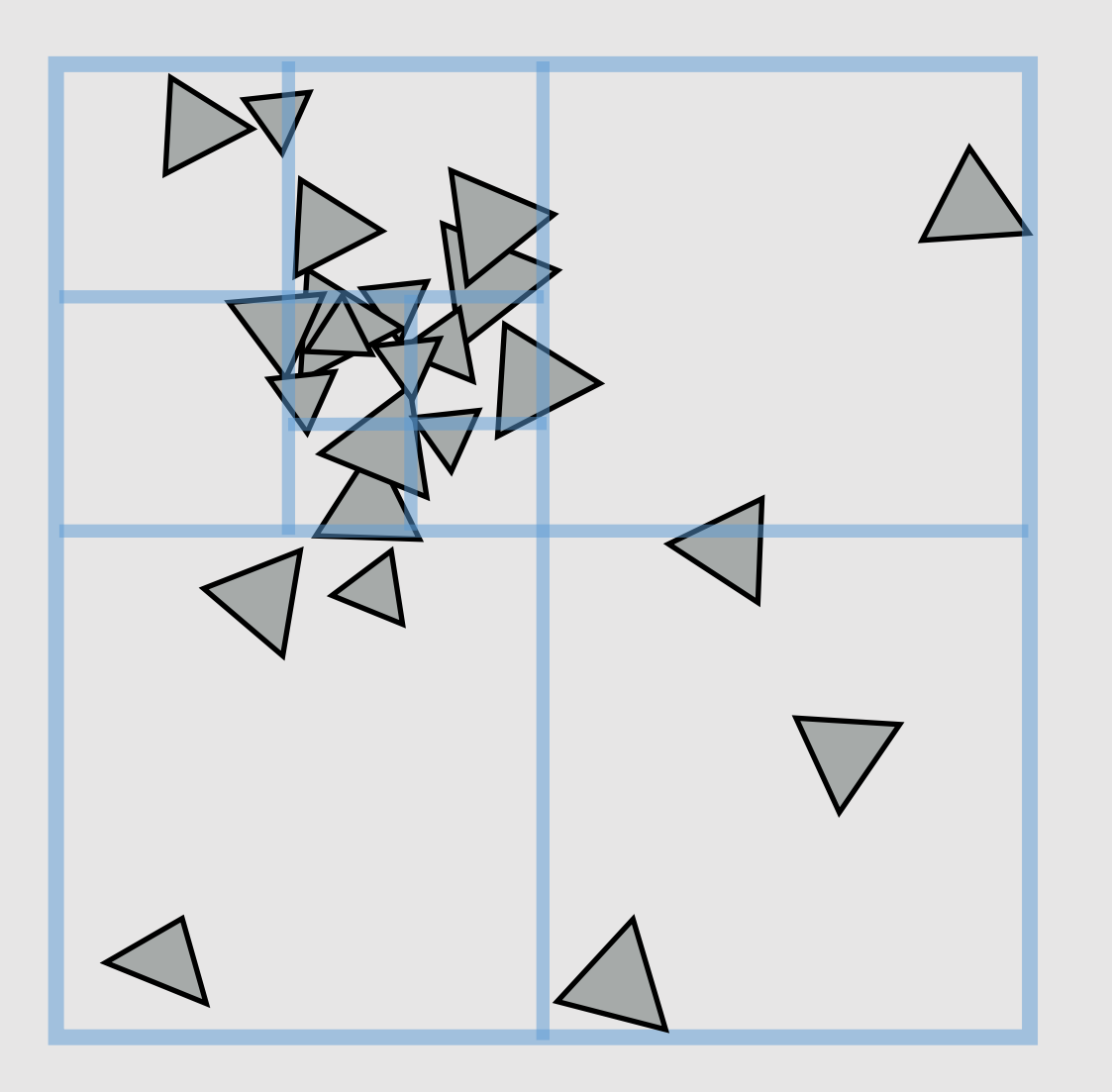

- Like uniform grid, easy to build
- Has greater ability to adapt to location of scene geometry than uniform grid
	- Still not as good adaptability as K-D tree
- **Quad-tree:** nodes have 4 children
	- Partitions 2D space
- **Octree:** nodes have 8 children
	- Partitions 3D space

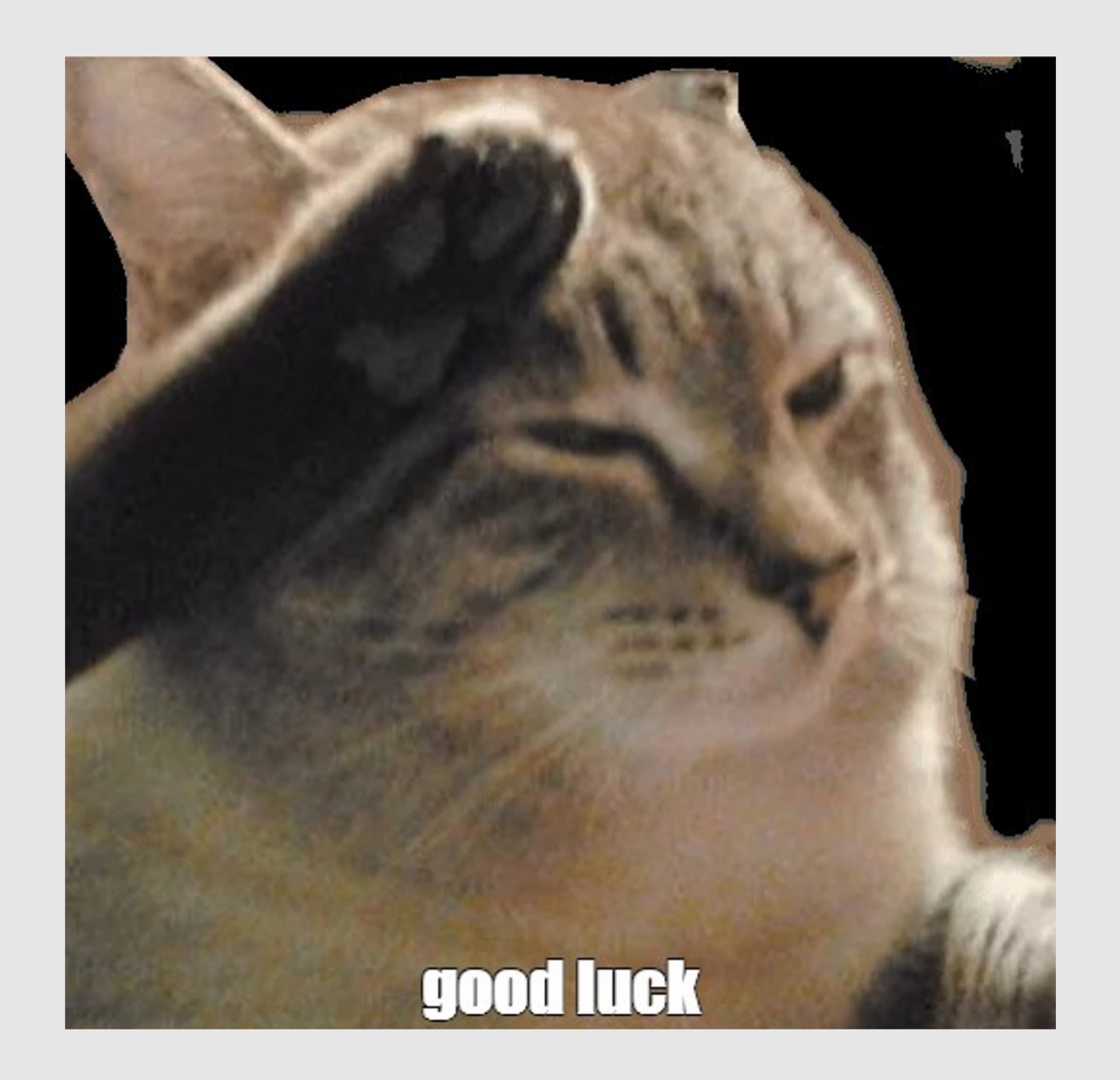